### **MOVIE, BOOKS & MUSIC SUGGESTING COMMUNITY USING WEB AND WEBVIEW (Theirlist)**

**BY**

**MD. Al Ayat Ibna Rahman ID: 191-15-1041 AND**

### **Kulsum Begum ID: 191-15-1052**

This Report Presented in Partial Fulfillment of the Requirements for the Degree of Bachelor of Science in Computer Science and Engineering

Supervised By

**Amit Chakraborty Chhoton** Senior Lecturer Department of CSE Daffodil International University

Co-Supervised By

**Ms. Taslima Ferdaus Shuva** Assistant Professor Department of CSE Daffodil International University

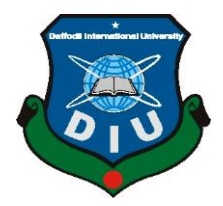

## **DAFFODIL INTERNATIONAL UNIVERSITY DHAKA, BANGLADESH JANUARY 2023**

#### **APPROVAL**

This Project/internship titled **"MOVIE, BOOKS & MUSIC SUGGESTING COMMUNITY USING WEB AND WEBVIEW (Theirlist)"**, submitted by MD. Al Ayat Ibna Rahman, ID No: 191-15-1041 & Kulsum Begum, ID No: 191-15-1052 to the Department of Computer Science and Engineering, Daffodil International University has been accepted as satisfactory for the partial fulfilment of the requirements for the degree of B.Sc. in Computer Science and Engineering and approved as to its style and contents. The presentation has been held on *25 January 2023*.

#### **BOARD OF EXAMINERS**

**Dr. Touhid Bhuiyan Professor and Head** Department of Computer Science and Engineering Faculty of Science & Information Technology Daffodil International University

 $\sum$ non

**\_\_\_\_\_\_\_\_\_\_\_\_\_\_\_\_\_\_\_\_\_\_\_\_**

**Dr. Md. Atiqur Rahman Associate Professor** Department of Computer Science and Engineering Faculty of Science & Information Technology Daffodil International University

<u>\_Shayla</u> Shanmin **Shayla Sharmin**

**Senior Lecturer** Department of Computer Science and Engineering Faculty of Science & Information Technology Daffodil International University

 $\frac{1}{25.01-23}$ 

**Dr. Dewan Md Farid Professor** Department of Computer Science and Engineering United International University

**Internal Examiner**

**Chairman**

**Internal Examiner**

**External Examiner**

P a g e | **i**

### **DECLARATION**

We hereby declare that, this project has been done by us under the supervision of **Amit Chakraborty Chhoton, Senior Lecturer, Department of CSE** Daffodil International University. We also declare that neither this project nor any part of this project has been submitted elsewhere for award of any degree or diploma.

**Supervised by:**

 $\overline{05.01.2023}$ 

**Amit Chakraborty Chhoton** Senior Lecturer Department of CSE Daffodil International University

**Co-Supervised by:**

Dep-01.23

**Ms. Taslima Ferdaus Shuva** Assistant Professor Department of CSE Daffodil International University

Submitted by:<br>MJ. Al A<sub>1</sub>at Isna Pahman

**MD. Al Ayat Ibna Rahman** ID:191-15-1041 Department of CSE Daffodil International University

Kulovm Begum

**Kulsum Begum** ID:191-15-1052 Department of CSE Daffodil International University

©Daffodil International University

### **ACKNOWLEDGEMENT**

First, we express our heartiest thanks and gratefulness to almighty God for His divine blessing makes us possible to complete the final year project/internship successfully.

We really grateful and wish our profound our indebtedness to **Amit Chakraborty Chhoton**, **Senior Lecturer**, Department of CSE Daffodil International University, Dhaka. Deep Knowledge & keen interest of our supervisor in the field of "*Web development*" to carry out this project. His endless patience, scholarly guidance, continual encouragement, constant and energetic supervision, constructive criticism, valuable advice, reading many inferior drafts and correcting them at all stage have made it possible to complete this project.

We would like to express our heartiest gratitude to **Dr. Touhid Bhuiyan**, Professor and Head**,**  Department of CSE, for his kind help to finish our project and also to other faculty member and the staff of CSE department of Daffodil International University.

We would like to thank our entire course mate in Daffodil International University, who took part in this discuss while completing the course work.

Finally, we must acknowledge with due respect the constant support and patients of our parents.

### **ABSTRACT**

This is a web-based project called "MOVIE, BOOKS & MUSIC SUGGESTING COMMUNITY USING WEB AND WEBVIEW (Theirlist)". It's a Movie, Music & Book recommending site where there will be list of Movies, Music & Books as posts. Each post will carry multiple elements related to their categories and their reviews and recommendation by the author of the post. There will also be genre for each category so that the user can browse posts related to their favorite genres. Every registered user can post, comment, rate, edit, delete. Non registered users can only view the posts. We keep the quality of each post controlled by having rating feature so that every user visiting the site and seeing the post will be able to judge by the average rating each post has. Theirlist admins will also posts lists on a regular basis so the site will always be full of quality contents. And users won't have to waste their limited time on searching what to watch, listen or read in their free time. Also, there is a dedicated chatroom that allows multiple registered users to create/join a room specifically for a particular topic and discuss their OnLive chat. For the frontend development support of HTML, CSS, Javascript was taken and for the backend support of Django, Python and Sqlite3 was taken.

## **TABLE OF CONTENTS**

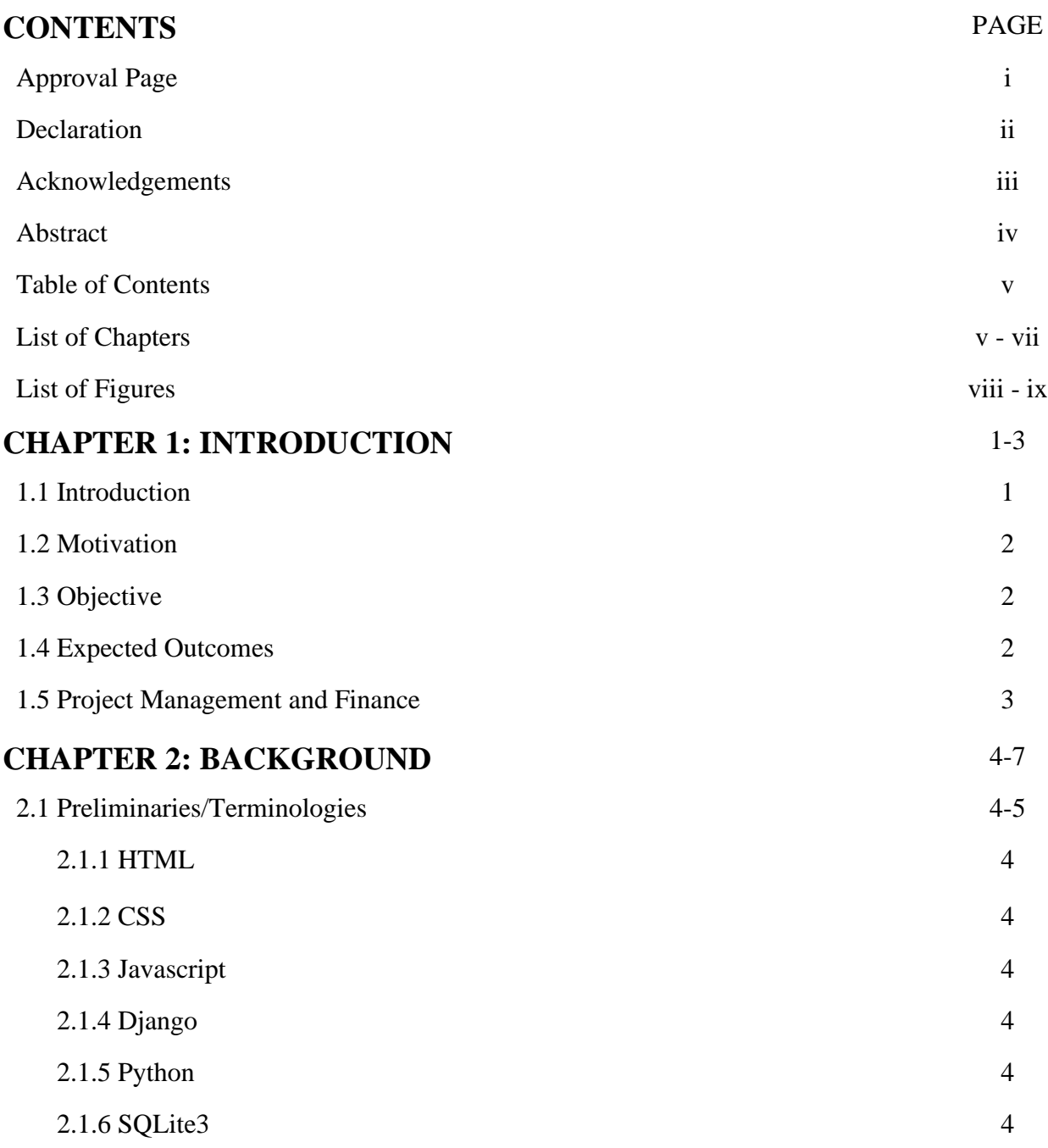

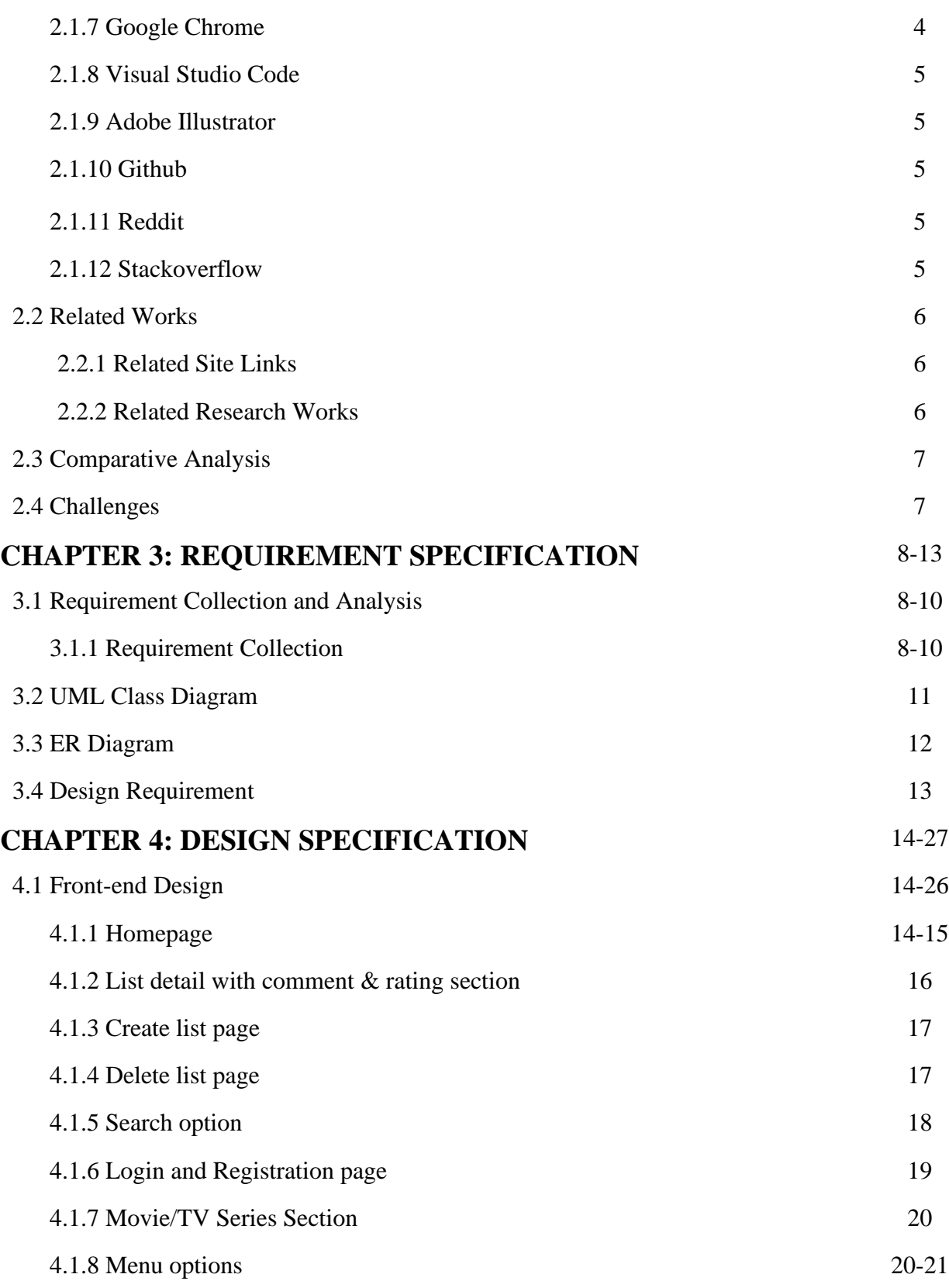

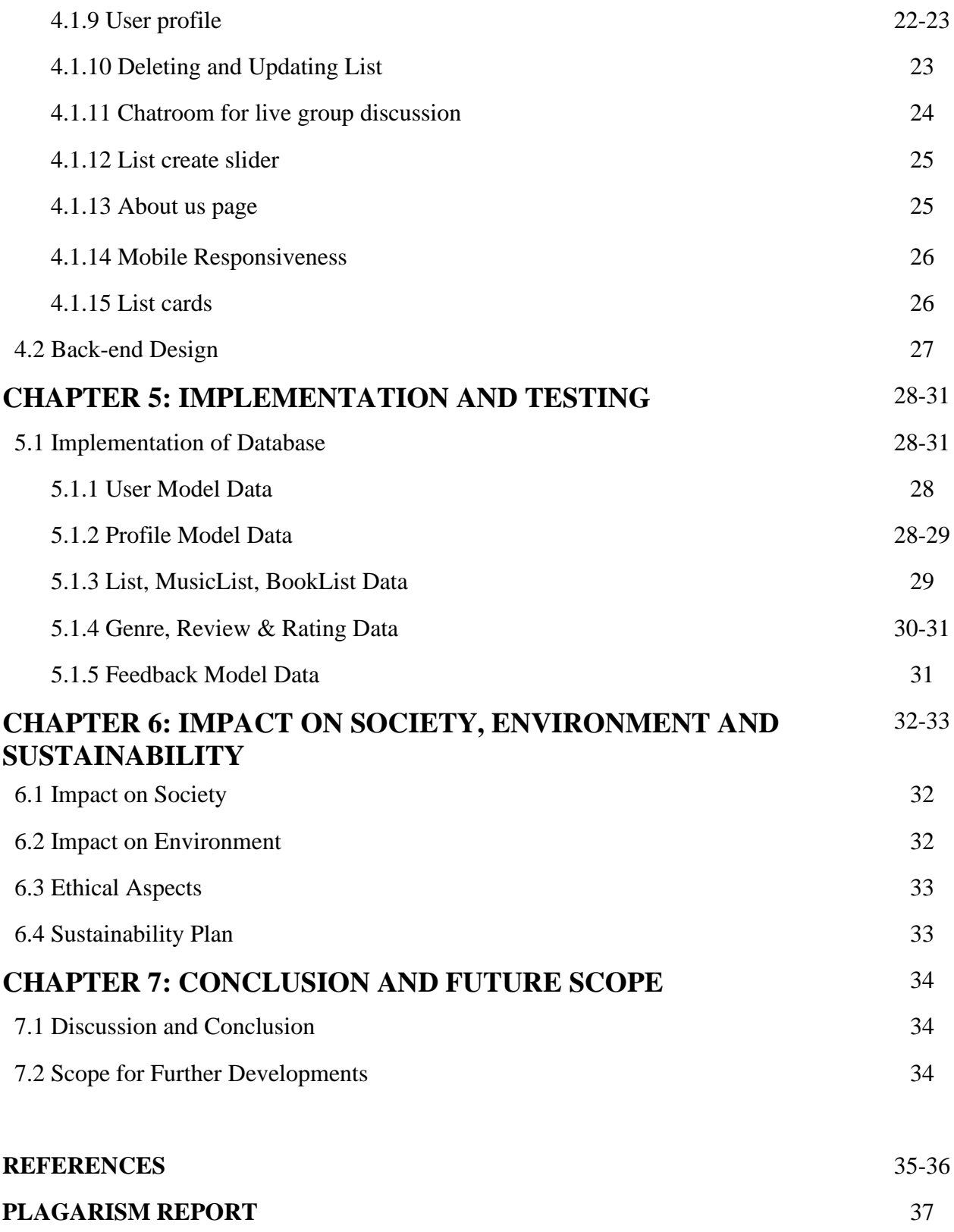

## **LIST OF FIGURES**

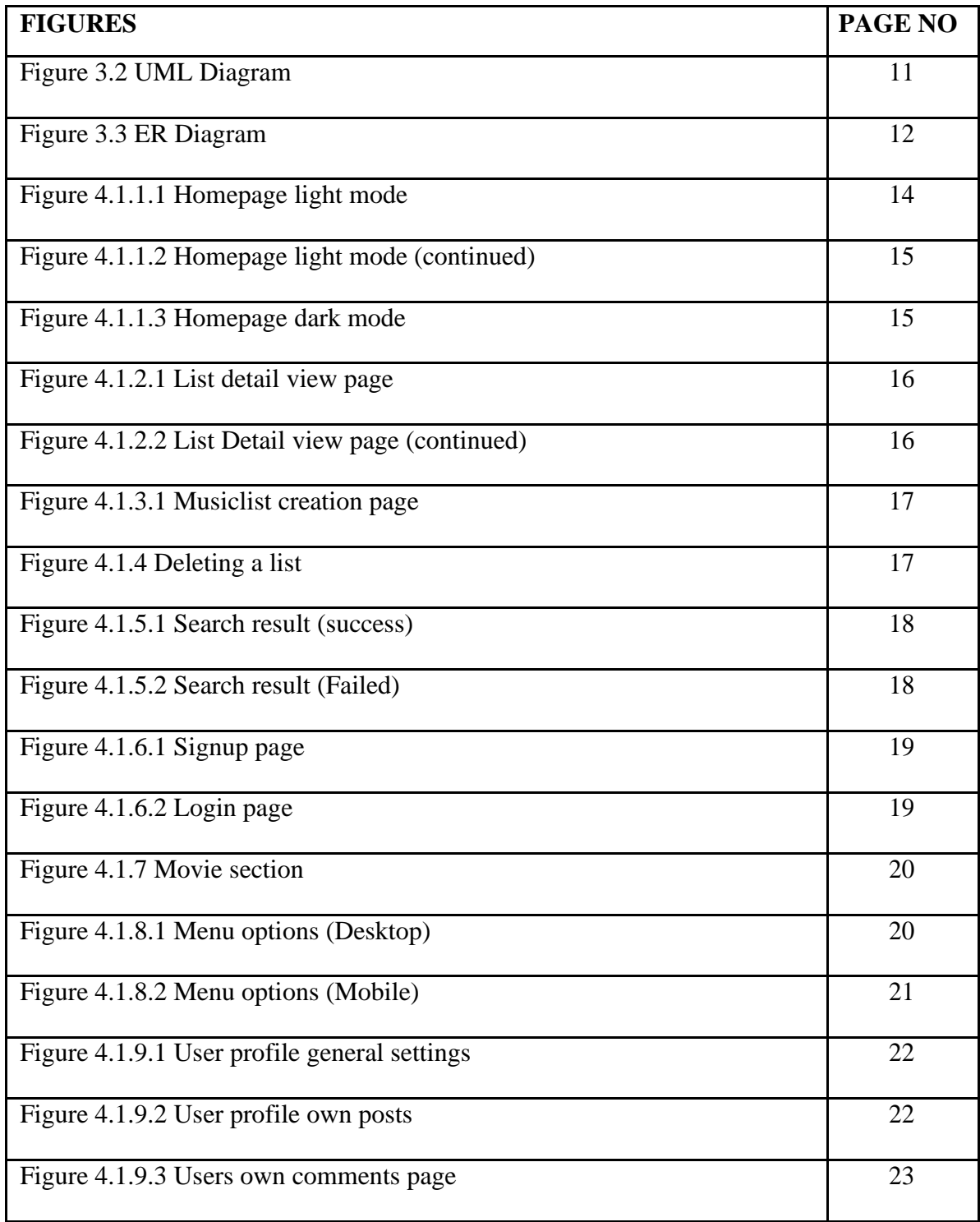

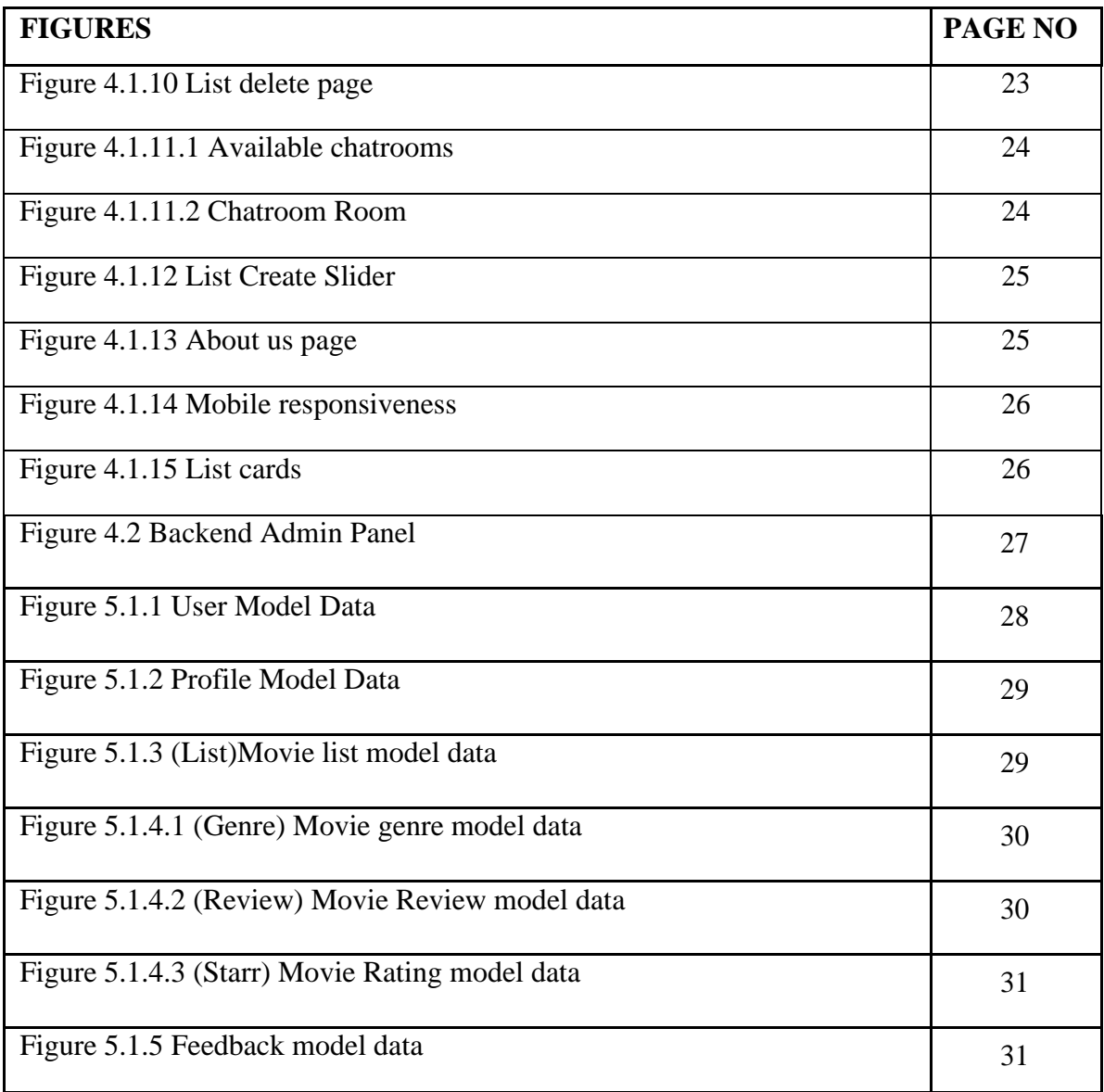

# **CHAPTER 1 INTRODUCTION**

### **1.1 Introduction:**

In modern world websites plays a vital role in the internet environment. We surf countless number of websites on day-to-day basis. The good thing is we don't only use websites for our professional works but also, we rely on internet for our entertainment digest. And this project is focused on the entertainment side.

Our project "Theirlist" makes life easier for the people who wants to watch a movie, explore some new songs or want to read some new books related to their favorite genre choices but they search everywhere and waste their valuable time not finding any quality content or articles suggesting those elements. Here we have rating feature for all the lists/reviews so that the users can judge by seeing the average rating of each post and also leave a comment of their own. They can also filter out anything clicking on the genre tags. So that takes them to the lists which carries all the list related to that specific genre. Any registered user can create, update, delete lists of their own.

The UI is focused on quick browsing ability. So, the users can easily search what they want and don't get distracted or lost in a complex UI design. We also have in site dark/light mode options for better user friendliness.

The project is mainly web based and also mobile responsive. We have Implemented frontend and backend using HTML, CSS, Javascript, Python, Django and SQLite3.

#### **1.2 Motivation**

Everyone needs entertainment. Almost everyone faces this issue where they have some spare times to pass by watching some films, exploring some new songs or reading a new book but they can't find those stuffs related to their genre preferences. It's like they found a list of suggestions but after following that review, they don't enjoy the content as much as the author suggested. That's why this project comes with solution of rating system for this real-time problem. So, the user won't get lost in the sea of millions of suggestions with no convincing results.

#### **1.3 Objective:**

In the scarcity of preferred suggestions among the scattered search results this site will provide the users with specific results which will save their valuable time and make searching stuffs easier and fun.

To make the site user friendly easy, efficient and functional HTML, CSS, Javascript, Python, Django, SQLite, Visual studio code, Google chrome was used.

#### **1.4 Expected Outcomes**

As there are millions of sites suggesting entertainment elements to users. There are not enough sites that connects specifically with the user's preferences. Our target here is to save time and make the amount of time invested on our site totally worth by filtering each post very precise and specifically to the user's choice. The UI is also user friendly for quick navigation and easy find outs. There will also be filtration of offensive/abusive contents from the admin panel.

### **1.5 Project Management and Finance**

This project was prepared by 2 members. At the initial stage the sourcing of the project idea was done and then the project idea was fixed. Then the detail planning and feature list was prepared. After that the technologies required for the project was selected.

Then the mapping of the project was organized on account of the time which was given for developing the project. According to the feature list and mapping the UML diagram was prepared. Then the process of development started where frontend and backend were developed simultaneously. After developing the basic CRUD functionalities, the key and detailed features was implemented as well as the UI design and the mobile responsiveness. Then the dark/light mode feature was added. For checking and bug testing of the several data was posted afterwards. Then the project was published in a free domain "Railway" for testing production performance of the site. After investing a lot time and effort learning the development process and the required technologies this project was completed and the expected outcome was obtained.

# **CHAPTER 2 BACKGROUND**

#### **2.1 Preliminaries/Terminologies**

#### **Things we have used for the project:**

- **2.1.1 HTML:** Hyper Text Markup Language is used for writing plain web instructions where one can manipulate those texts into blocks and elements. It is also considered as a base skeleton of a website.[1]
- **2.1.2 CSS:** Cascading stylesheets is used for designing a website frontend. Where HTML is a skeleton CSS is its muscles and dress.[2]
- **2.1.3 Javascript:** Javascript is a scripting language used in manipulating websites elements. It's used to make sites more interactive and also used in DOM manipulation.[3]
- **2.1.4 Django:** Django is backend python framework used in software backend development. In this project Django framework was used for backend development.[4]
- 2.1.5 **Python:** Python is a modern programming language used in Software development, Machine learning and data manipulation. In this project Python was used for backend development with Django.[5]
- **2.1.6 SQLite3:** SQLite3 is a light weight database system. It's written with C language. It's a stable cross platform database used in many applications all over the world.[6]
- **2.1.7 Google Chrome:** Google Chrome is a web browser. In this project Chrome dev tools was used for CSS designing and javascript inspection.[7]
- **2.1.8 Visual Studio Code:** Visual Studio Code is a universal IDE for programming. Its supports multiple languages as well as some inbuilt and downloadable extensions. In this project VSCode was used as our primary IDE.[8]
- **2.1.9 Adobe Illustrator:** It's a software used for illustration and designing. For this project this software was used to design the logo and required thumbnails.[9]
- **2.1.10 Github:** Github is an online version maintain system. In this project we used github for cloud backup, version control and for simultaneous team work efficiency.[10]
- **2.1.11 Reddit:** Reddit is an online social community. The suggestions and help of its Django community was taken for this project.[11]
- **2.1.12 Stackoverflow:** Stackoverflow is an online community for engineering QNA's. Help of this community was taken during development.[12]

### **2.2 Related Works:**

During the research on related works to our projects topic there were numerous amounts of site found that recommended lists of entertainment elements to the user and also some research works with similar idea.

### **2.2.1 Related Site links:**

- [www.imdb.com](http://www.google.com/url?q=http%3A%2F%2Fwww.imdb.com&sa=D&sntz=1&usg=AOvVaw14K1cGzrMJR_GefrxH8-fX) [13]
- [www.tastedive.com](http://www.google.com/url?q=http%3A%2F%2Fwww.tastedive.com&sa=D&sntz=1&usg=AOvVaw2S2CXEa-9KZfZZfL6HCuR5) [14]
- [www.vulture.com](http://www.google.com/url?q=http%3A%2F%2Fwww.vulture.com&sa=D&sntz=1&usg=AOvVaw2b-hdN6HspyLQcJFaL6IZR) [15]

### **2.2.1 Related Research works:**

- Muppana Mahesh Reddy and his mates published a paper on 27 April 2020 at IEEE named "Analysis of Movie Recommendation Systems; with and without considering the low rated movies". [16]
- Shreya Agrawal published a paper on 05 October 2017 at IEEE named "An Improved approach for movie recommendation system". [17]
- Takumi Fujimoto published a paper on 23 September 2022 at IEEE named "A Book Recommendation System Considering Contents and Emotions of User Interests". [18]

### **2.3 Comparative Analysis:**

Though the related works suggests elements to the users. There is merely any site that shows the quality of each list. Theirlist have inbuilt rating system for each list so the user before clicking on the post can view the average rating and know what's most peoples take on that specific post. Apart from that Theirlist have 3 major categories properly organized for the motivated goal and it also have dedicated section for the users which shows lists according to their chosen favorite genre sets.

### **2.4 Challenges:**

During the timespan of the project several technical and moral difficulties was faced. First the development process and how a website should be developed was learned. Then the required technologies HTML, CSS, Javascript, Python, Django, Sqlite and git version control system was learned. To overcome these challenges, some online course and materials and some online communities was used.

While managing the project few features was technically hard to implement such as Comments, Ratings and responsiveness and all those requirements was satisfied with the help of resources and documentations found online.

### **CHAPTER 3**

### **REQUIREMENT SPECIFICATION**

#### **3.1 Requirement Collection and Analysis**

#### **3.1.1 Requirement Collection**

- Visual Studio Code
- HTML
- CSS
- Javascript
- Python
- Django
- Adobe Illustrator
- Github

#### **Visual Studio Code:**

In this project VSCode was used as a primary code editor. It supports multiple language and frameworks and in here large projects file/folders are efficiently manageable. Many helpful extensions were used for making the workflow easier and organized.

#### **HTML**

HyperText Markup Language is the base of all websites out there. In this project multiple html templates were used to work coordinately with Django framework in the backend.

#### **CSS**

Cascading Style Sheets are the appearance of a website. In this project plain CSS was used for designing the whole site. In here multiple external CSS file was used for easier workability where for mobile responsiveness of the whole website a specific CSS file was created which just carried the media queries and there were also some separate CSS files for some pages with huge number of elements and also some internal CSS was use inside some of the HTML templates.

### **Javascript**

In this project Javascript was used for following notable functions

- Dark Mode/Light Mode toggle
- Expanding & Shrinking Made for you, Movie/TV Series/Music/Books section in the home page.
- Hamburger Menu responsiveness for mobile devices.
- Toggling several menu boxes (User login/signup, Create a list).
- Interactive rating star options.

### **Django**

Django is a web framework used for backend development. It's a Model, View, Template (MVT) system.

**Models:** Models are basically classes and can also be considered as the tables of our database. By using these models, instances of User, Profile, Lists, Genre sets, Comments and Rating was created.

**View:** Views.py is a file that carries all the functions of the website. It basically allows the site to show certain pages, manipulating data from model instances, and filtration of specific required data. And it renders those data to a template(html).

**Templates:** Templates are basically html pages. It works coordinately with the views.py and it shows the data to the user and.

**Urls:** urls.py is a file that carries all the path addresses and also dynamic paths of all the pages of the site.

#### **Python**

Python is a modern programming language. In this project as for the backend Django framework was used. This framework is hugely depended on Python.

### **Adobe Illustrator**

In this project the logo & banner of TheirList as well as the category thumbnails and some of the icons were designed and created using Adobe Illustrator.

### **3.2 UML Class Diagram and Description**

UML Diagram or Unified Modeling Language is used to showcase actors of a project and their properties as well as methods. The UML diagram for this project is given on the next page.

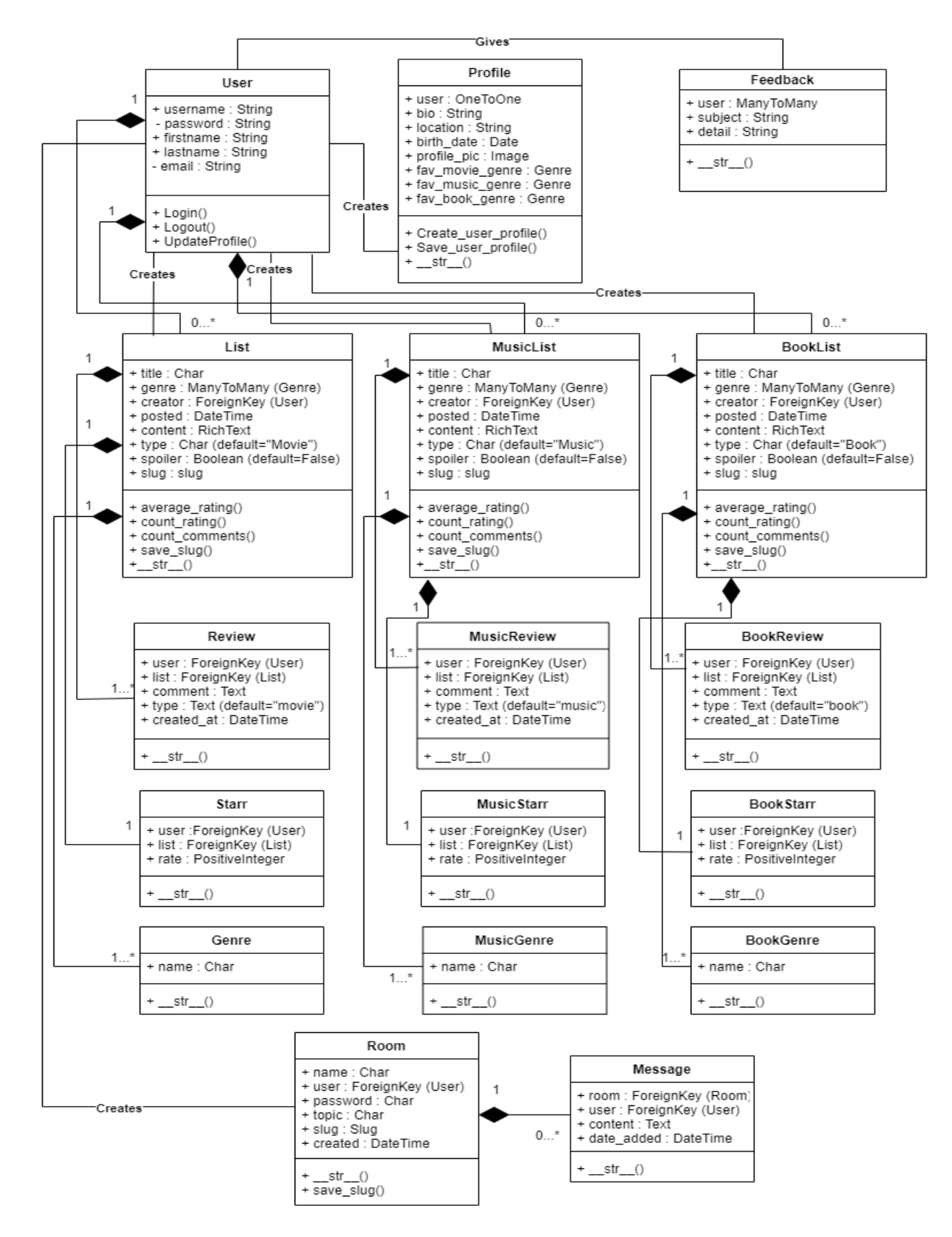

Fig: 3.2 UML Diagram

### **3.3 ER Diagram**

ER Diagram or Entity Relationship diagram is used to show process of a project and its association among all the models of a project.

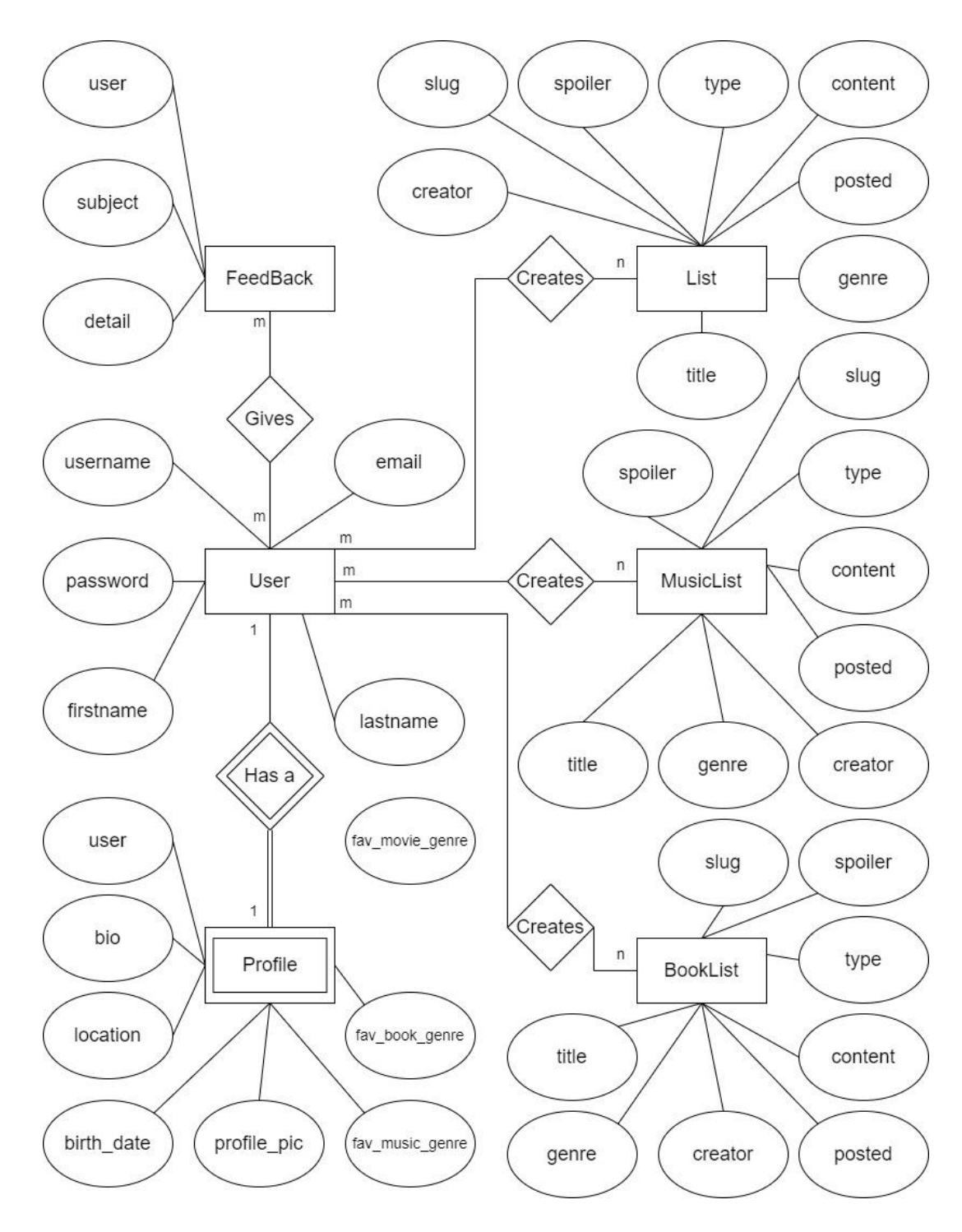

Fig: 3.3 ER Diagram

### **3.4 Design Requirement**

For this project the design requirements were the followings:

- Easy to navigate and timesaving UI.
- Minimum number of distractions.
- Dark/light mode which would ensures eye pleasing browsing experience.
- Easily visible genre choices.
- Categories easily accessible through home page.
- Mobile responsiveness.
- Average rating visible on the card so the user can see the rating before clicking.
- Spoilers alert option for Movie/TV series and Books categories.
- Comment options for getting feedbacks on the user posts.
- Dedicated Made for You section for registered users so that they get suggestions related to their favorite genre sets.
- Easily create and accessible Chatroom with 3 separate topics.

### **CHAPTER 4**

### **DESIGN SPECIFICATION**

#### **4.1 Front-end Design**

Front-end is the part of the website through which users interacts with the site. Here HTML, CSS & Javascript was used for the frontend development.

#### **4.1.1 Homepage**

There are 3 major sections in the home page for non-registered users and 4 for the registered ones. The category sections have "minimize" option for quick switching ability to all the sections. As it was mentioned earlier Theirlist also have Dark mode/Light mode options.

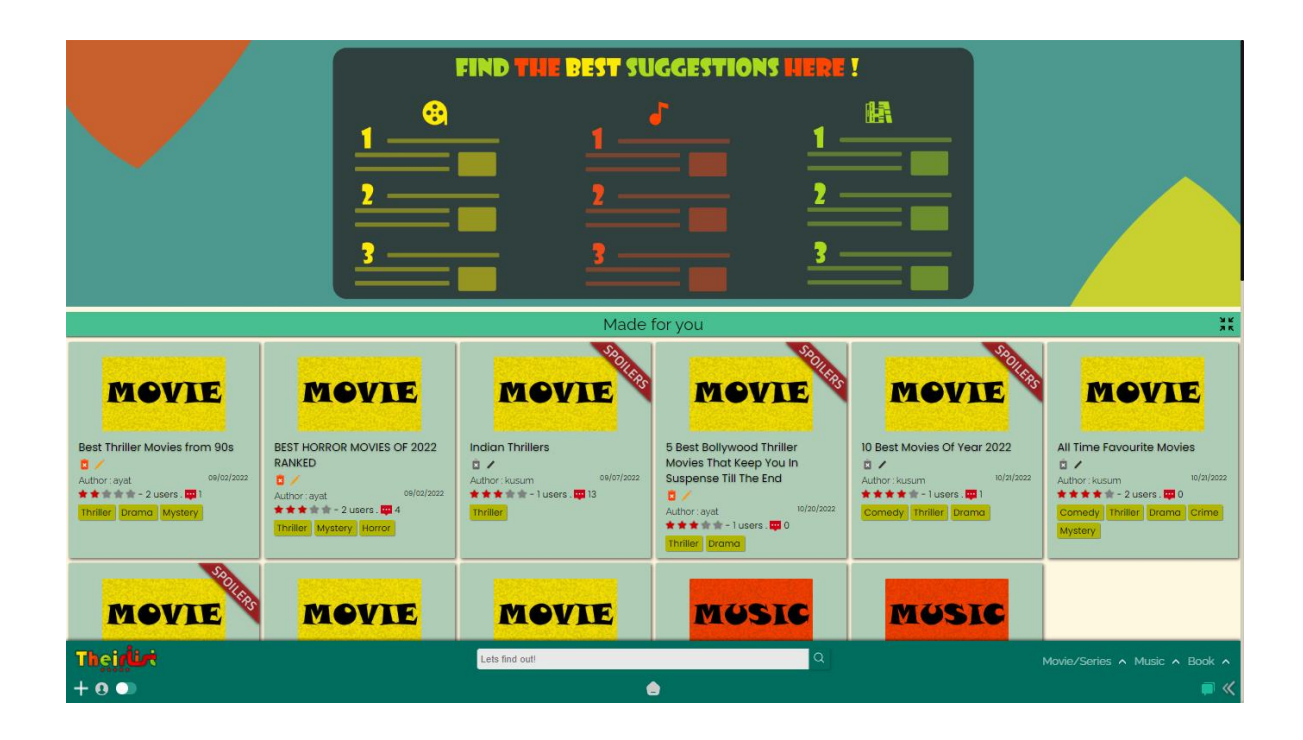

Fig: 4.1.1.1 Homepage light mode

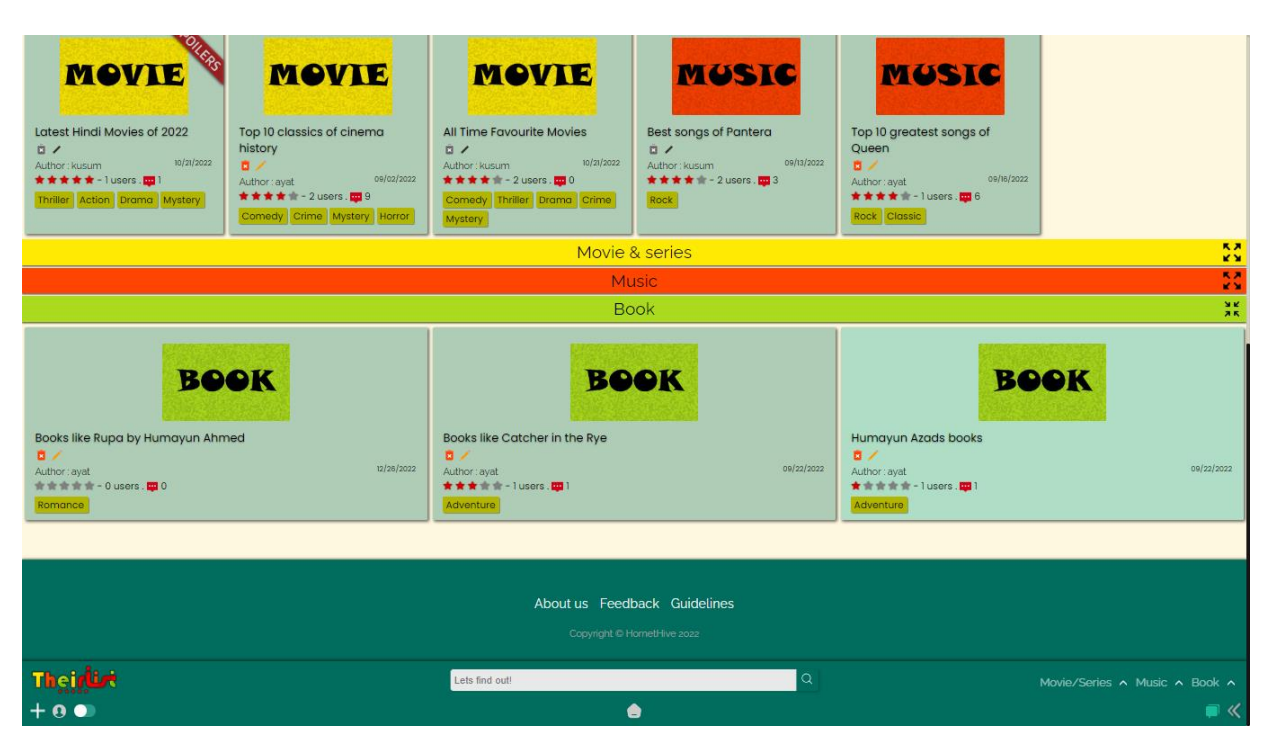

Fig: 4.1.1.2 Homepage light mode (continued)

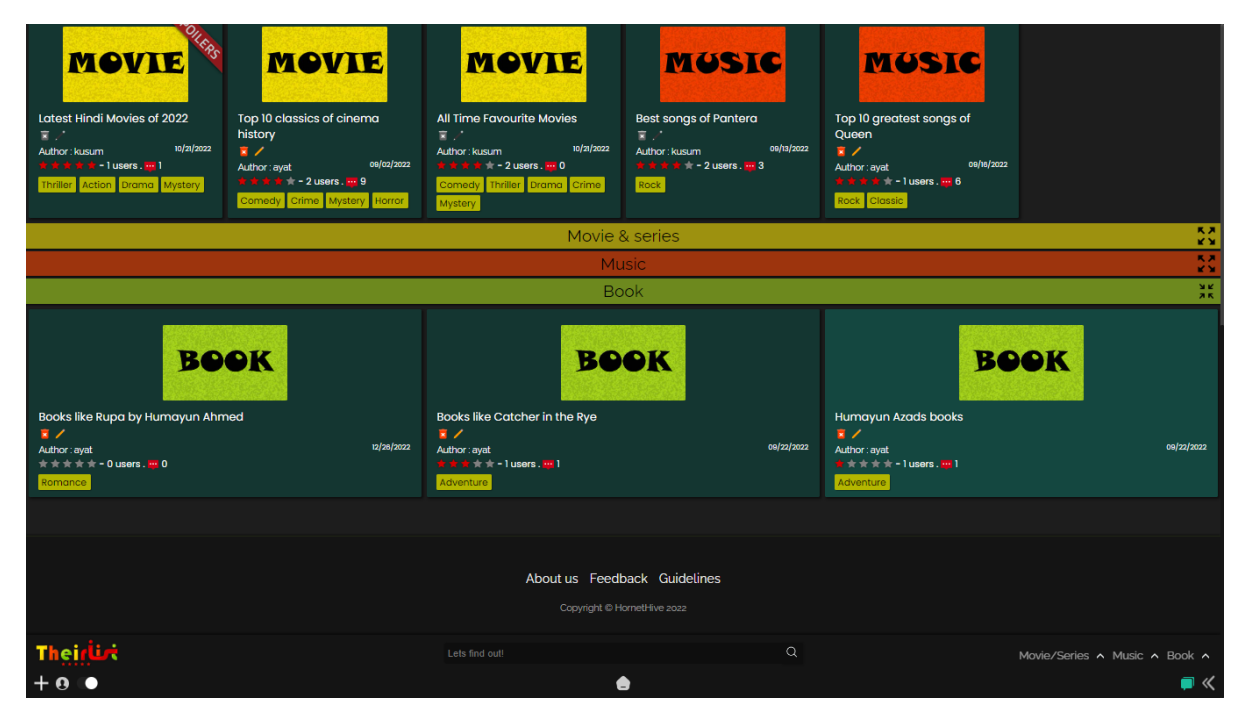

Fig: 4.1.1.3 Homepage dark mode

### **4.1.2 List detail with comment & rating section**

The detail view page contains heading and basic information of each post and then the post body and at the very end comment section, comment box and rating options.

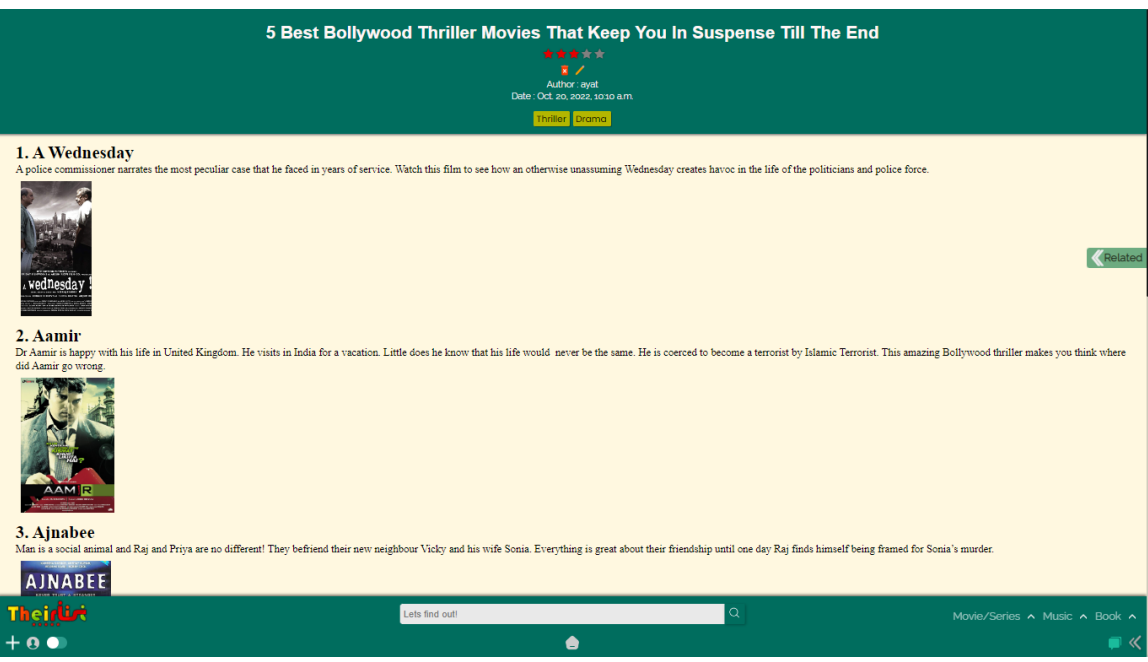

Fig: 4.1.2.1 List detail view page

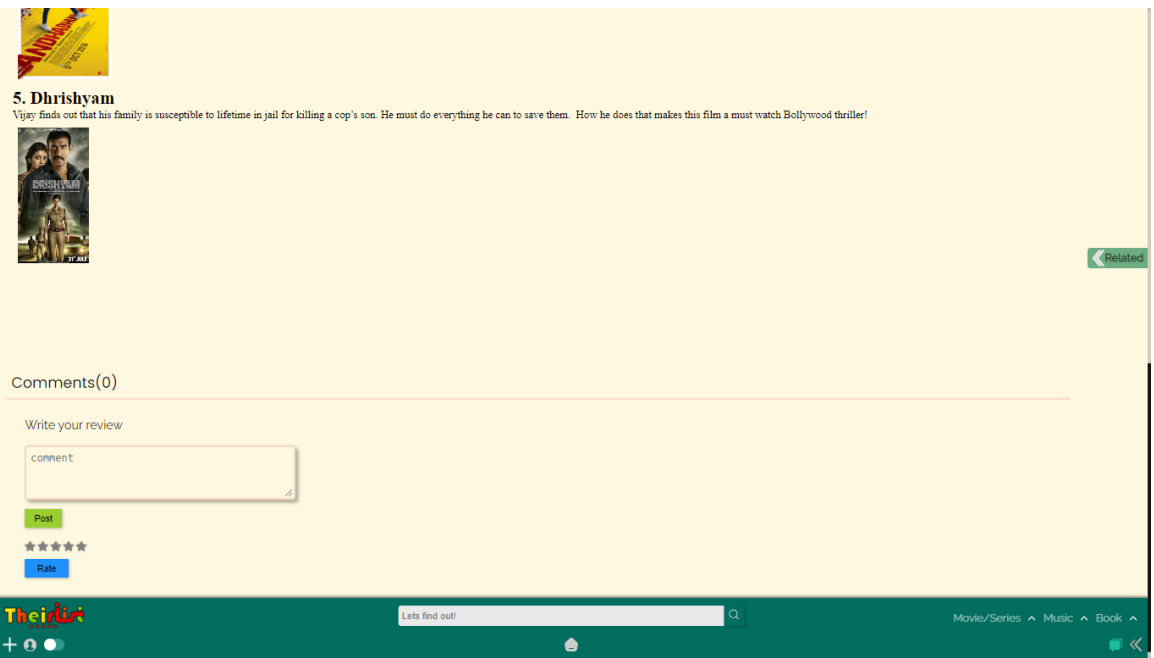

Fig: 4.1.2.2 List Detail view page (continued)

### **4.1.3 Create list page**

There are 3 list categories in this website Movie/TV Series, Music and Books. All 3 list creation forms are quite similar. It carries the necessary information the user needs to provide in order to create a list.

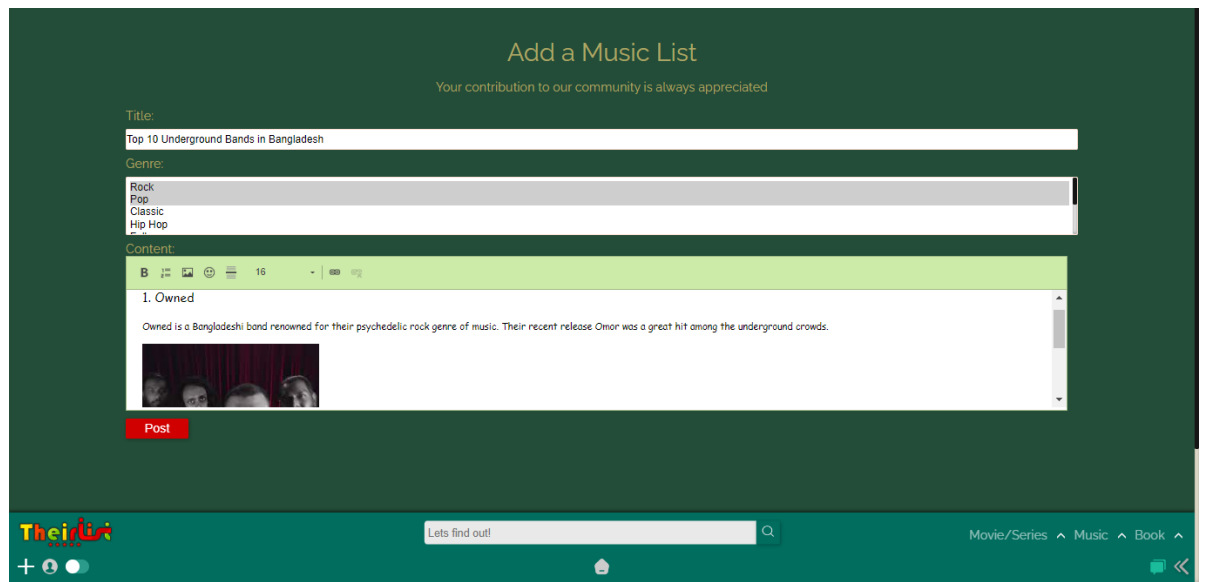

Fig: 4.1.3.1 Musiclist creation page

### **4.1.4 Delete list page**

The author of any list can delete or update their posted list from the site.

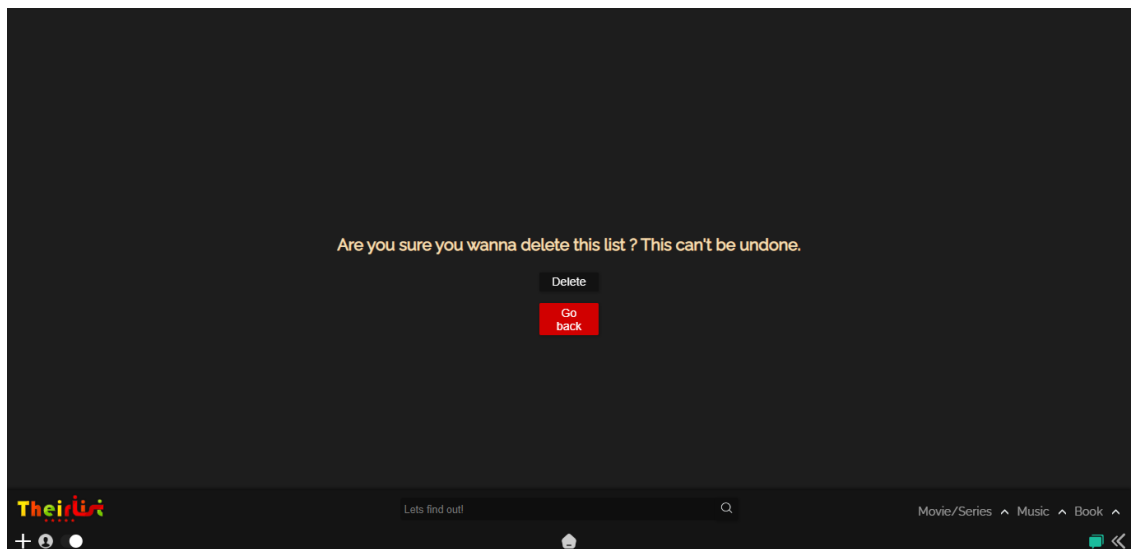

Fig: 4.1.4 Deleting a list

### **4.1.5 Search option**

Any registered non-registered user can search with the keyword they have in their mind. The site shows search results when the keyword is matched with any lists title/content texts.

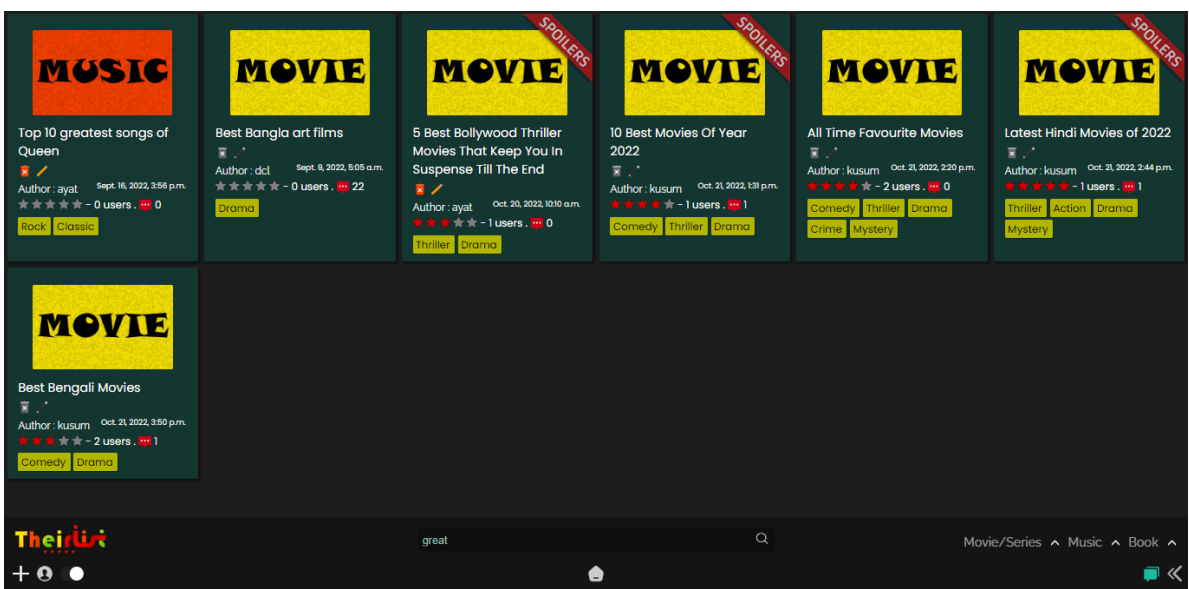

Fig: 4.1.5.1 Search result (success)

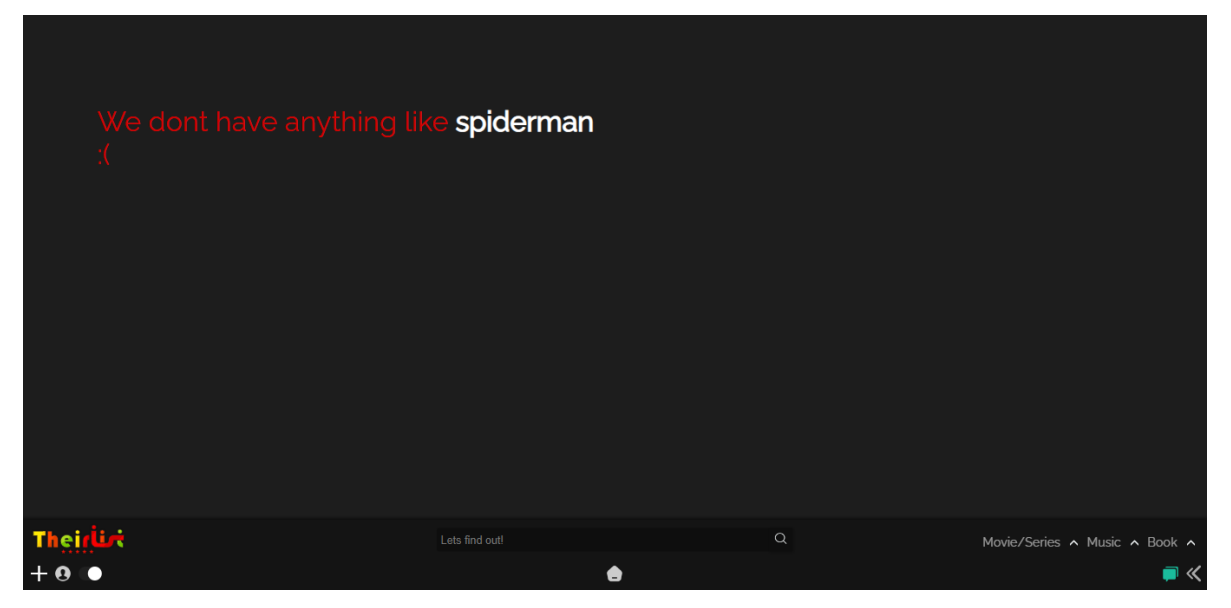

Fig: 4.1.5.2 Search result (Failed)

### **4.1.6 Login and Registration page**

The Registration page is simple. The user requires to input a unique username and then a password. Then the user can easily login using that username and password.

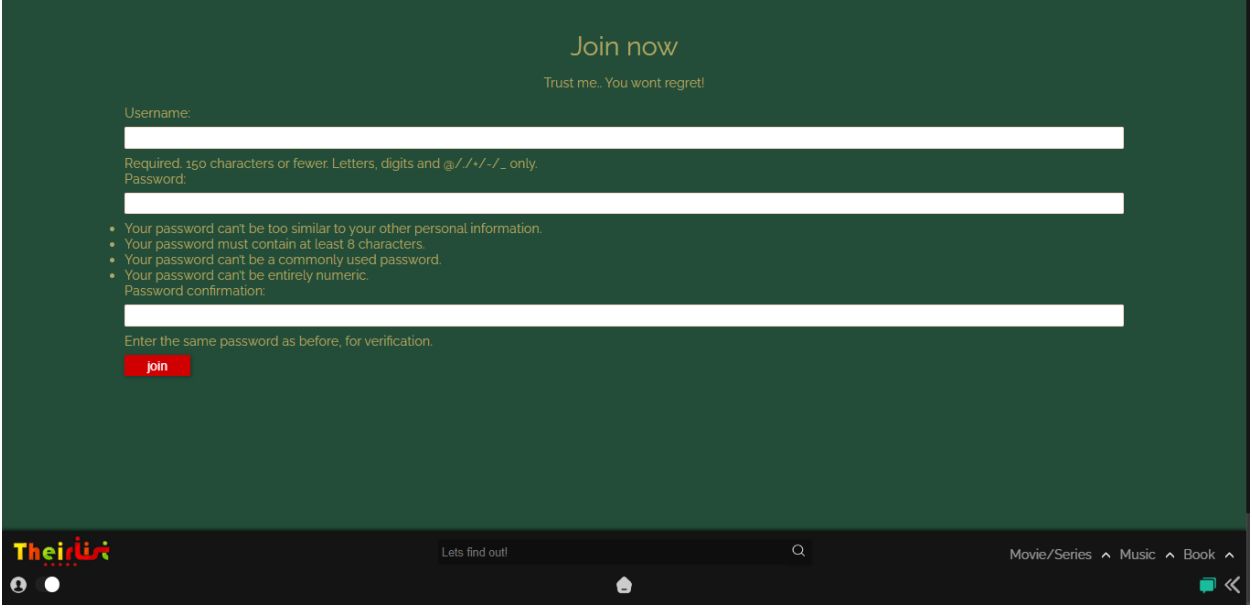

Fig: 4.1.6.1 Signup page

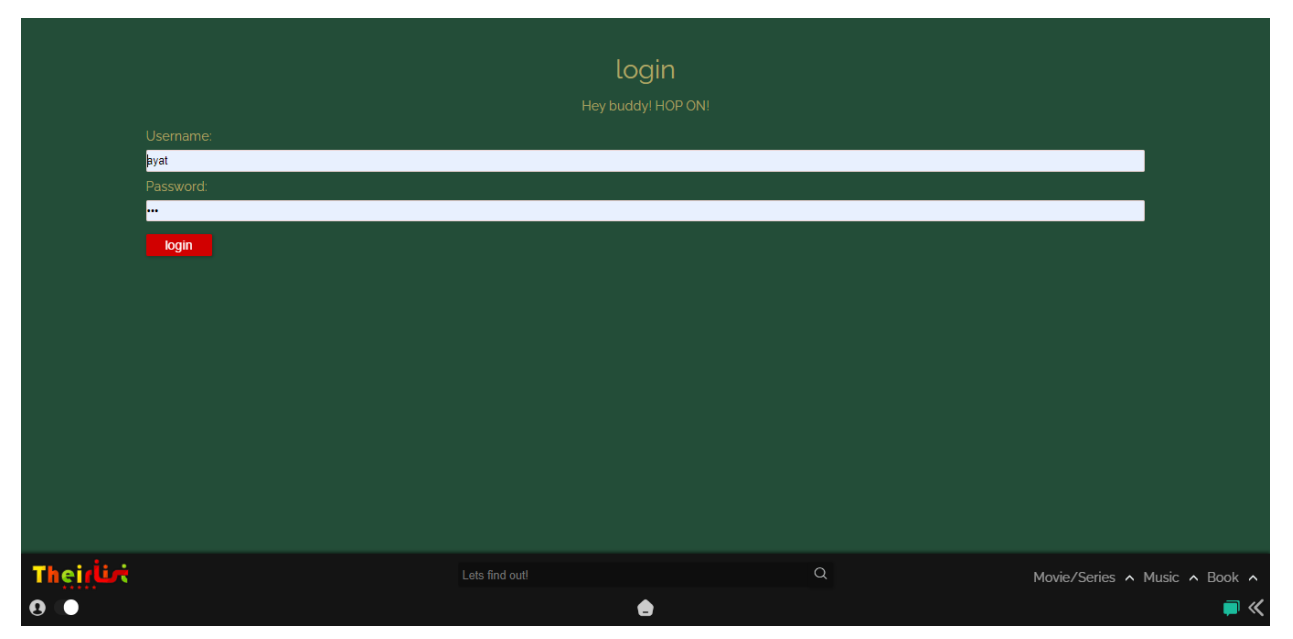

Fig: 4.1.6.2 Login page

### **4.1.7 Movie/TV Series Section**

All 3 categories have their own unique sections in here in Movie/TV Series section only list of Movie/TV Series is visible.

| <b>MOVIE</b>                                                    | <b>MOVIE®</b>                                  | <b>MOVIE</b>                                    | <b>MOVIE®</b>                             | MOVIE                                                                           | <b>MOVIE</b>                                          |
|-----------------------------------------------------------------|------------------------------------------------|-------------------------------------------------|-------------------------------------------|---------------------------------------------------------------------------------|-------------------------------------------------------|
| <b>Best Bengali Movies</b><br>日ノ                                | Latest Hindi Movies of 2022<br>日ノ              | All Time Favourite Movies<br>$B$ /              | 10 Best Movies Of Year<br>2022            | 5 Best Bollywood Thriller<br>Movies That Keep You In                            | Best Bangla art films<br>自之                           |
| 10/21/2022<br>Author: kusum<br>★★★★ ★ - 2 users . $\frac{1}{2}$ | 10/21/2022<br>Author: kusum<br>★★★★★ lusers. [ | 10/21/2022<br>Author: kusum<br>★★★★★ = 2 users. | ₫ /<br>10/21/2022<br>Author: kusum        | Suspense Till The End                                                           | 09/09/2022<br>Author: dcl<br><b>食食食食1-0 users. 22</b> |
| Comedy Drama                                                    | Thriller Action Drama<br>Mystery               | Comedy Thriller Drama<br>Crime Mystery          | ★★★★ - lusers. [<br>Comedy Thriller Drama | $B$ /<br>10/20/2022<br>Author: ayat<br>★★★★ + - lusers . mm 0<br>Thriller Drama | <b>Drama</b>                                          |
| <b>MOVIE</b>                                                    | <b>MOVIE</b>                                   |                                                 |                                           |                                                                                 |                                                       |
| <b>Indian Thrillers</b>                                         | <b>Best indian films</b>                       |                                                 |                                           |                                                                                 |                                                       |
| $B$ /<br>09/07/2022<br>Author: kusum                            | $B$ /<br>09/07/2022<br>Author: dcl             |                                                 |                                           |                                                                                 |                                                       |
| ★★★★ ★ - 1 users . EU 13<br>Thriller                            | <b>食食食食"-Ousers.</b><br>Drama                  |                                                 |                                           |                                                                                 |                                                       |
|                                                                 |                                                |                                                 |                                           |                                                                                 |                                                       |
|                                                                 |                                                |                                                 | 1/2 next last »                           |                                                                                 |                                                       |
| <b>Theirlist</b>                                                |                                                | Lets find outl                                  | $\alpha$                                  |                                                                                 | Movie/Series ~ Music ~ Book ~                         |
| $\mathbf{o} \bullet$                                            |                                                |                                                 | e                                         |                                                                                 | ∏ ≪                                                   |

Fig: 4.1.7 Movie section

### **4.1.8 Menu options**

There are also genre selectable options for each category in menu bar at the bottom right of the page.

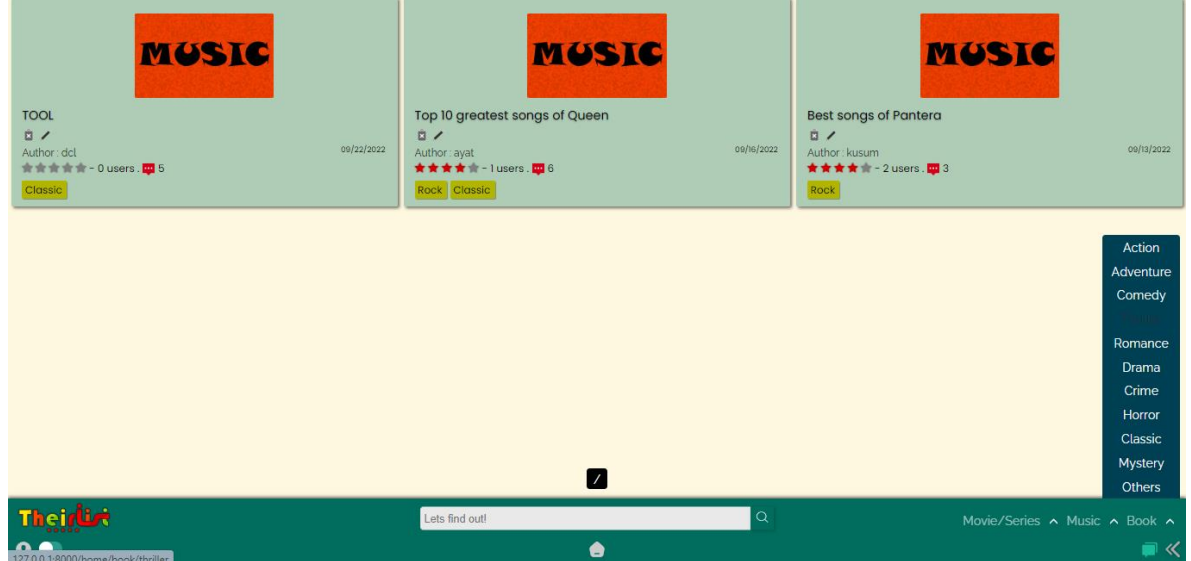

Fig: 4.1.8.1 Menu options (Desktop)

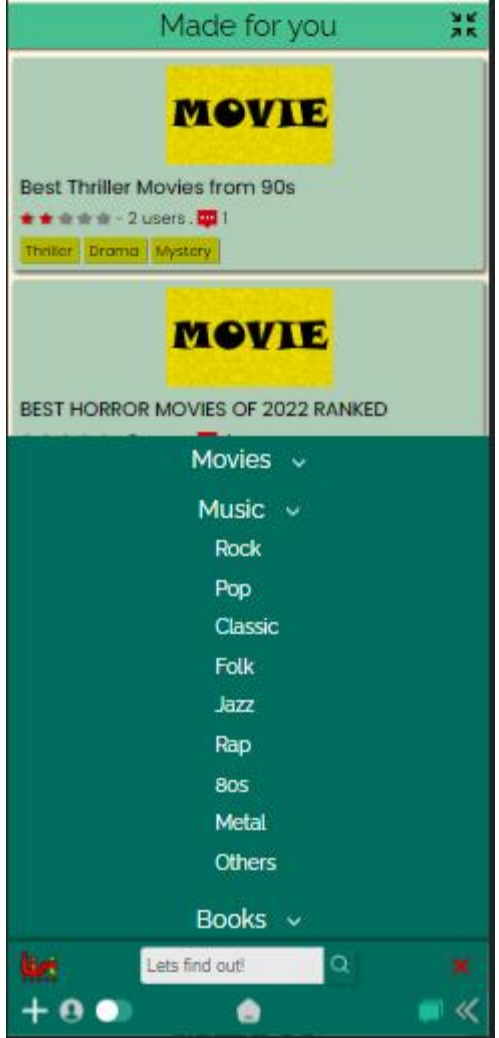

Fig: 4.1.8.2 Menu options (Mobile)

### **4.1.9 User profile**

From User profile page user can customize their primary/secondary information. They can view their posts and also their comments.

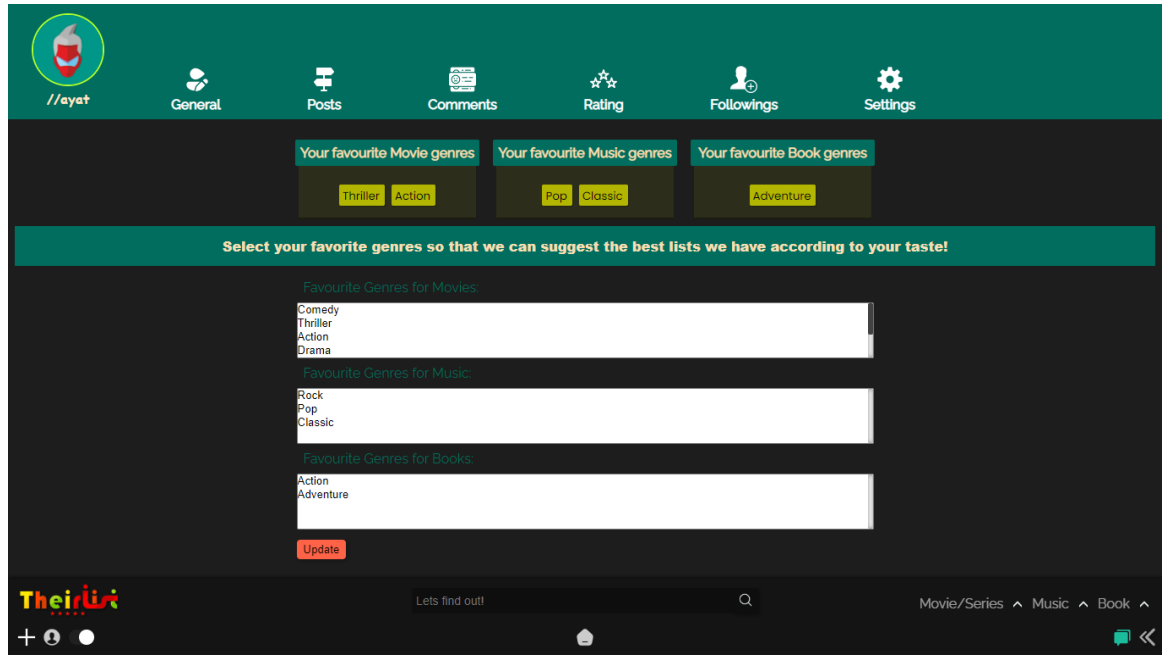

Fig: 4.1.9.1 User profile general settings

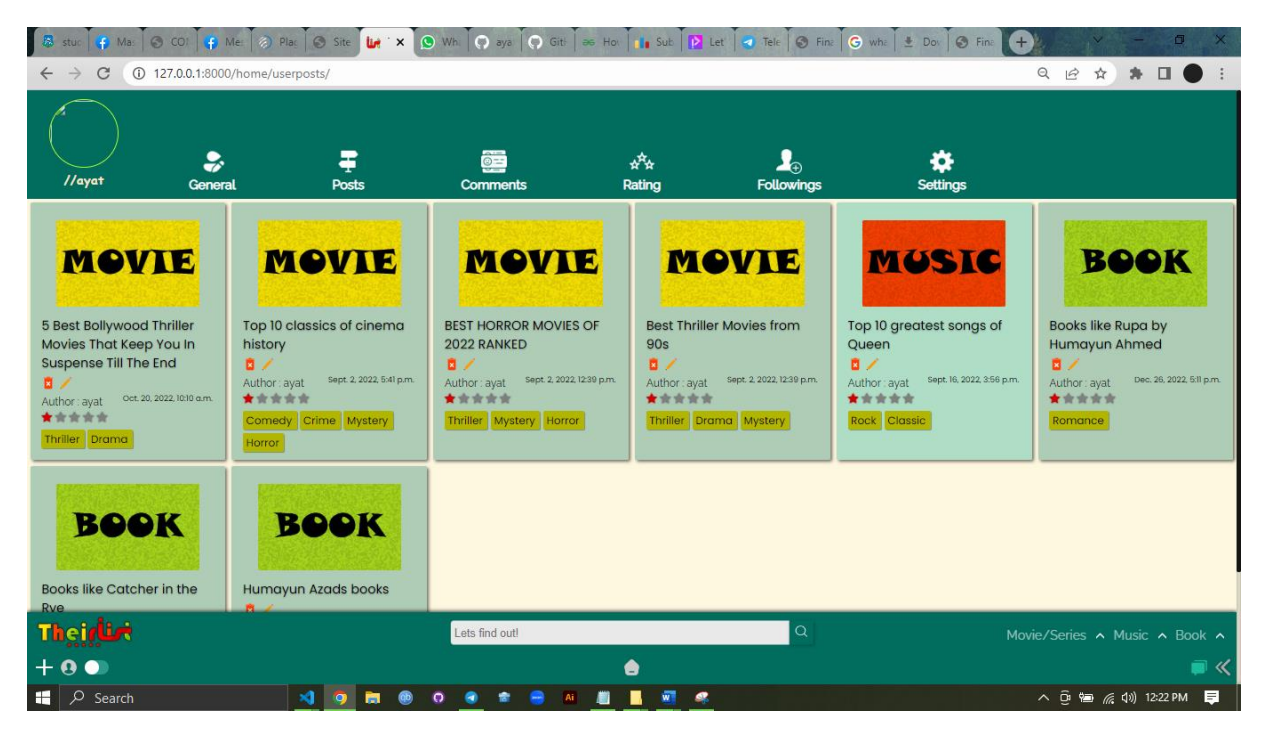

Fig: 4.1.9.2 User profile own posts

| //Dihan<br>General<br>Movie & series                                                                                           | $\circ$<br><b>Posts</b><br><b>Comments</b>                                            | ₩<br>⊕<br>Rating<br><b>Followings</b>                                        | <b>Settings</b><br><b>NK</b><br><b>AK</b>                                              |
|----------------------------------------------------------------------------------------------------|---------------------------------------------------------------------------------------|------------------------------------------------------------------------------|----------------------------------------------------------------------------------------|
| <b>Great choices!</b><br>5 Best Bollywood Thriller Movies That Keep You<br>In Suspense Till The End<br>Jan. 6, 2023, 9:13 a.m. | 2022 could have been better<br>10 Best Movies Of Year 2022<br>Jan. 6, 2023, 9:14 a.m. | All of my favorites!<br>All Time Favourite Movies<br>Jan. 6, 2023, 9:14 a.m. | 2022 has been disappointing!<br>Latest Hindi Movies of 2022<br>Jan. 6, 2023, 9:14 a.m. |
| <b>Great lists! Impressed!</b>                                                                                                 | All classics! Psycho is my favorite!!!                                                | Why dont they make musical films                                             | Kdrama is really hitting up!                                                           |
| <b>Best Bengali Movies</b>                                                                                                    | <b>Best Horror Movies</b>                                                             | Top 10 Musical Films                                                         | The 10 Best New Korean Movies of 2022                                                  |
| Jan. 6, 2023, 9:18 a.m.                                                                                                    | Jan. 6, 2023, 9:18 a.m.                                                               | Jan. 6, 2023, 9:20 a.m.                                                      | Jan. 6, 2023, 9:20 a.m.                                                                |
| Pixar!                                                                                                    | Into the wild can be considered                                                       | Schindlers list missing! Great list though!                                  | Greatest scam!                                                                         |
| <b>Top 10 Animation Movies</b>                                                                                                 | Top 10 Best Biography Movies                                                          | Top 10 Best Biography Movies                                                 | Latest Romantic Movies of 2022                                                         |
| Jan. 6, 2023, 9:21 a.m.                                                                                                    | Jan. 6, 2023, 9:22 a.m.                                                               | Jan. 6, 2023, 9:25 a.m.                                                      | Jan. 6, 2023, 9:25 a.m.                                                                |
| What about Mary Kom?                                                                                                    | <b>You missed Marvel!</b>                                                             | Into the wild is a great                                                     | Burari documentary was unsettling!                                                     |
| Top 10 Latest Sports Movies                                                                                                    | Latest Sci-Fi Movies                                                                  | Best Adventure Movies of All Time                                            | <b>Latest Documentary Movies</b>                                                       |
| Jan. 6, 2023, 9:26 a.m.                                                                                                    | Jan. 6, 2023, 9:26 a.m.                                                               | Jan. 6, 2023, 9:26 a.m.                                                      | Jan. 6, 2023, 9:27 a.m.                                                                |
|                                                                                                    | Lets find out!                                                                        | $\alpha$                                                                     | Movie/Series ^ Music ^ Book ^                                                          |

Fig: 4.1.9.3 Users own comments page

### **4.1.10 Deleting and Updating List**

Any registered user can update or delete their posted list through the list cards and also through the list detail view option.

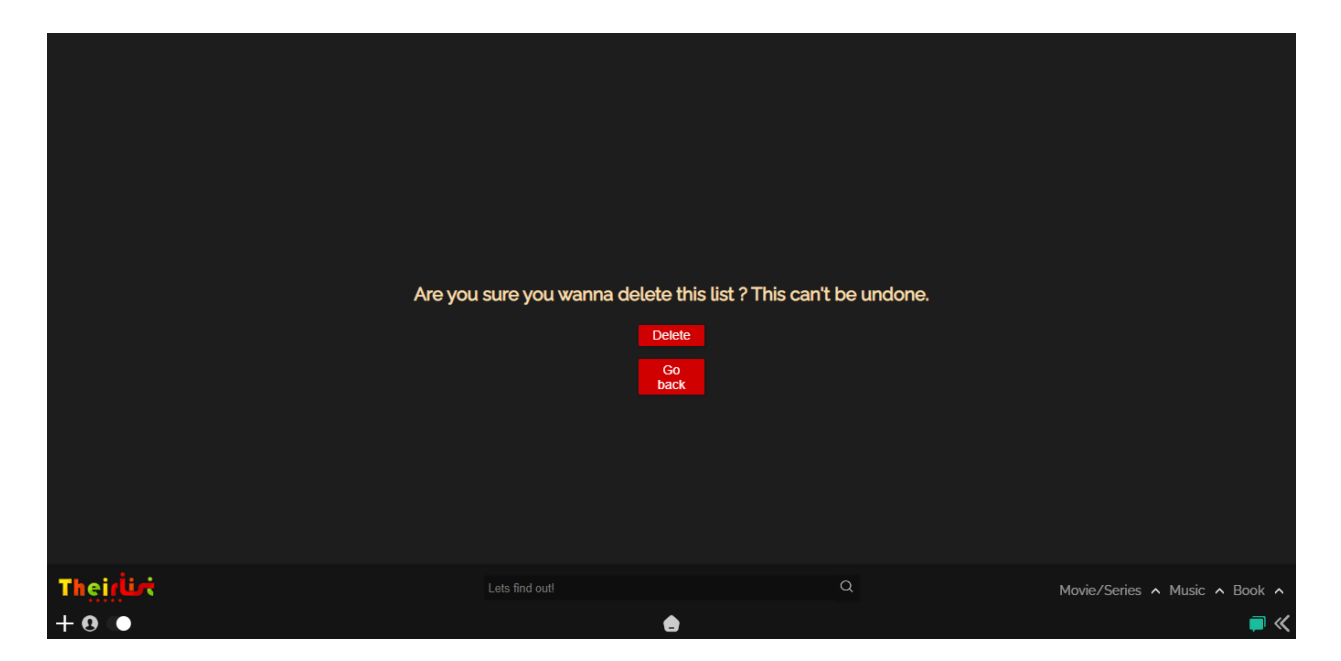

Fig: 4.1.10 List delete page

### **4.1.11 Chatroom for live group discussion**

Theirlist has on site Chatroom where registered users can create a chatroom specified by selectable topic (Movie, Music, Book) and chat in the group with multiple users. For creating a chatroom user is required to add a Name, Password and choose a Topic.

| <b>Theirlist Chat Room</b><br>Discuss your interests!                     |                                                                      |                                                        |                                                                          |                                                                      |
|---------------------------------------------------------------------------|----------------------------------------------------------------------|--------------------------------------------------------|--------------------------------------------------------------------------|----------------------------------------------------------------------|
| Bangladesh-OTT<br>圓<br>Movie<br>Owner: kusum<br>Join                      | <b>George RR Martin Fantasy</b><br>目<br>Book<br>Owner: Dihan<br>Join | JK Rowlings works<br>圓<br>Book<br>Owner: kusum<br>Join | <b>Christopher Nolans Universe</b><br>盲<br>Movie<br>Owner: kusum<br>Join | <b>Psychedelic Rock Lovers!</b><br>国<br>Music<br>Owner: ayat<br>Join |
| <b>Fans of Shahriar Kabir</b><br>圓<br><b>Book</b><br>Owner: akash<br>Join | <b>Marvel Phase 2</b><br>ø<br>Movie<br>Owner: Dihan<br>Join          |                                                        |                                                                          | Create a Room                                                        |
| Theiriat<br>+ 0 O                                                         | Lets find out!                                                       |                                                        | $\alpha$                                                                 | Movie/Series ^ Music ^ Book ^<br>$\blacksquare$                      |

Fig: 4.1.11.1 Available chatrooms

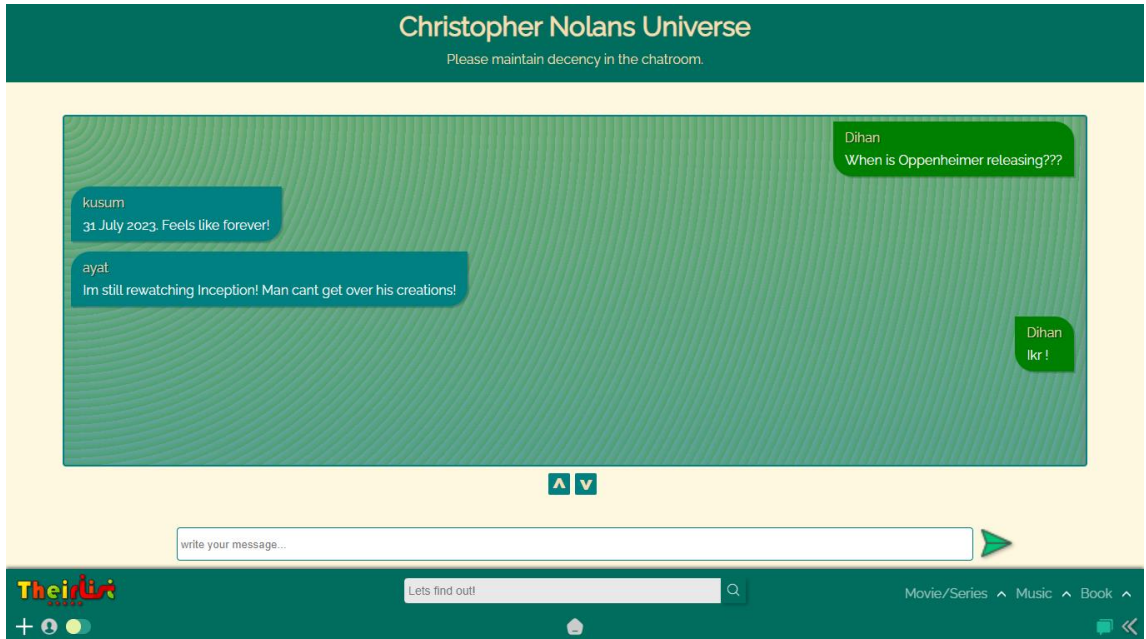

Fig: 4.1.11.2 Chatroom Page

### **4.1.12 List create slider**

At the bottom left corner of the side there is a "**+**" icon that opens up the list create options which carries 3 categories the user can post a list on. Only the registered users can see the list create button.

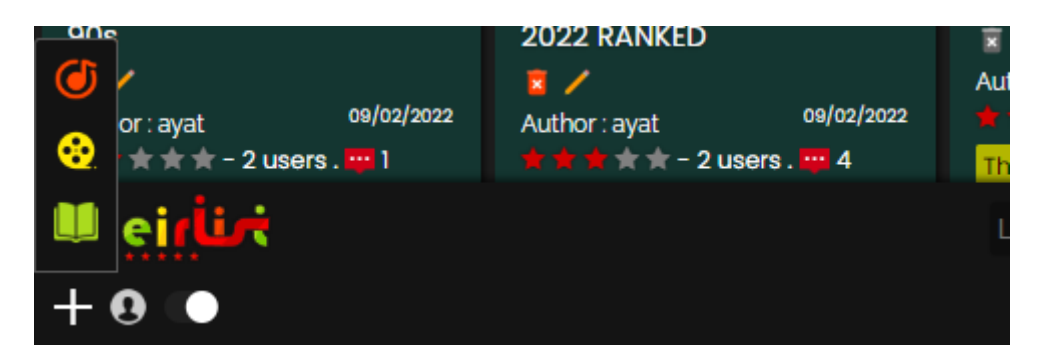

Fig: 4.1.12 List Create Slider

### **4.1.13 About us page**

About us page shows the information and features of the site.

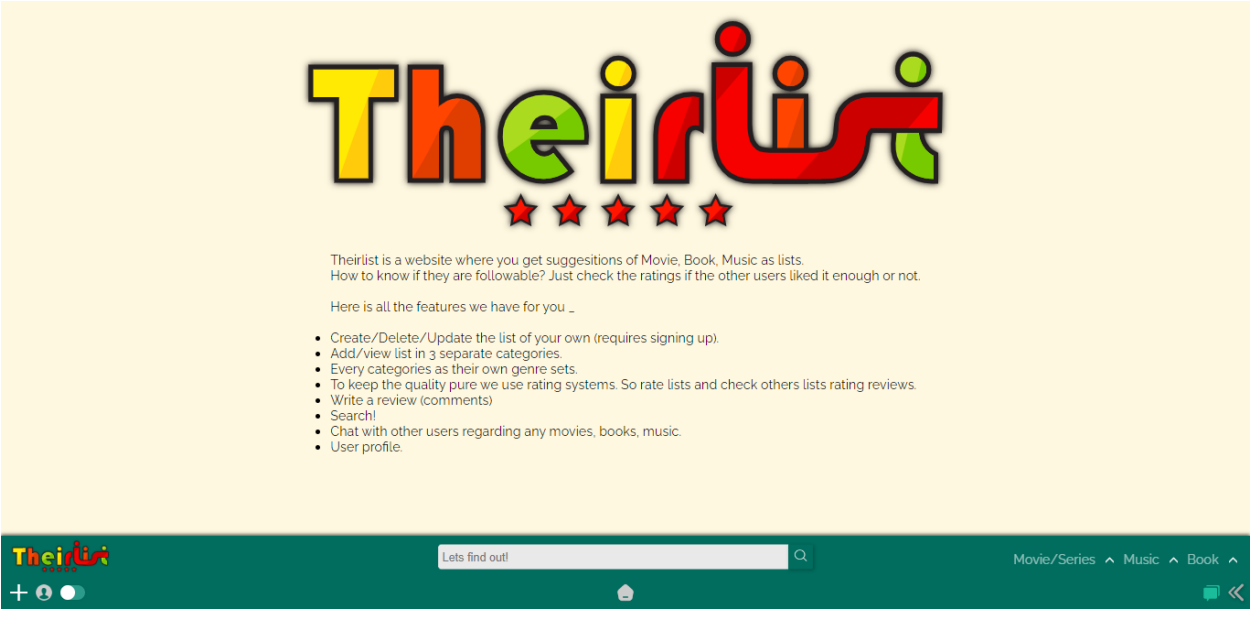

Fig: 4.1.13 About us page

### **4.1.14 Mobile Responsiveness**

The site is also mobile responsive. So, any user using a mobile device can easily use Theirlist through their smartphone.

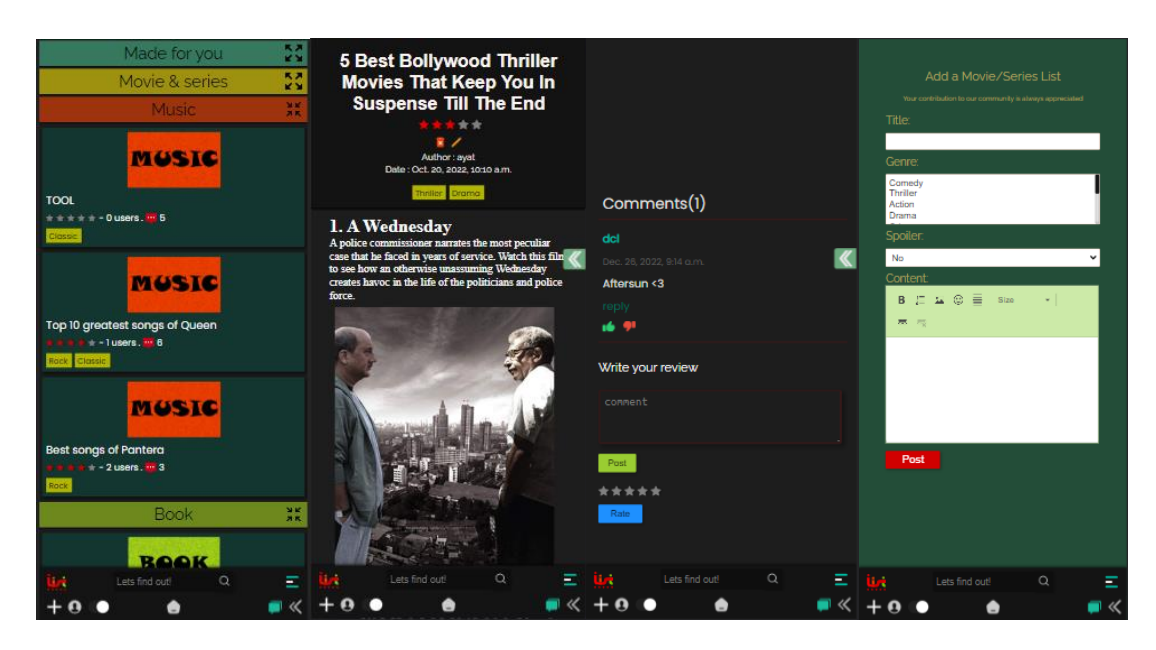

Fig: 4.1.14 Mobile responsiveness

### **4.1.15 List cards**

The list card has –

- Thumbnail representing list categories.
- Update, delete option for its author.
- Spoiler alert option for Movie & Books list.
- Author name.
- Average rating, number of users rated, number of comments.
- Genre sets for the lists.

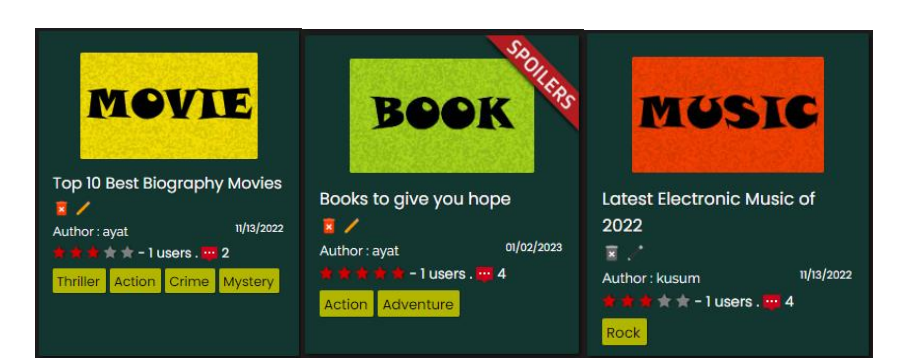

Fig: 4.1.15 List cards

### **4.2 Back-end Design**

For the backend development Django framework have been used. Here all the functions of the site can be managed and modified using Django Admin Panel.

| Django administration<br>$Home$ > App > Lists     |                               |                                                                                                    | WELCOME, DIHAN. VIEW SITE / CHANGE PASSWORD / LOG OUT |
|---------------------------------------------------|-------------------------------|----------------------------------------------------------------------------------------------------|-------------------------------------------------------|
|                                                   |                               |                                                                                                    |                                                       |
|                                                   |                               |                                                                                                    |                                                       |
| Start typing to filter<br><b>APP</b>              |                               | Select list to change                                                                                  | ADD LIST $+$                                          |
| <b>Book genres</b>                                | $+$ Add                       | $\vee$ Go 0 of 17 selected<br><b>Action:</b>                                                           |                                                       |
| <b>Book lists</b>                                 | $+$ Add                       | п<br><b>LIST</b>                                                                                       |                                                       |
| <b>Book reviews</b>                               | $+$ Add                       | vava Dihan 0 0 0<br>■                                                                                  |                                                       |
| <b>Book starrs</b>                                | $+$ Add                       | Latest Documentary Movies rohan 3.3333333333333335 3 1<br>□                                            |                                                       |
| <b>Feedbacks</b>                                  | $+$ Add                       | Best Adventure Movies of All Time rohan 5.0 4 2<br>ப                                                   |                                                       |
| <b>Genres</b>                                     | $+$ Add                       | Latest Sci-Fi Movies rohan 3.5 4 2<br>□                                                                |                                                       |
| <b>Lists</b>                                      | $+$ Add                       | Top 10 Latest Sports Movies ayat 3.75 4 1<br>■                                                         |                                                       |
| <b>Music genres</b>                               | $+$ Add                       | Latest Romantic Movies of 2022 ayat 4.0 4 1<br>□                                                       |                                                       |
| <b>Music lists</b>                                | $+$ Add                       | Top 10 Best Biography Movies ayat 3.0 4 2                                                              |                                                       |
| <b>Music reviews</b>                              | $+$ Add                       | Top 10 Animation Movies ayat 3.25 4 1<br>□                                                             |                                                       |
| <b>Music starrs</b>                               | $+$ Add                       | 10 Best New Korean Dramas Of 2022 Dihan 2.0 4 0<br>□                                                   |                                                       |
| <b>Profiles</b>                                   | $+$ Add                       | The 10 Best New Korean Movies of 2022 Dihan 3.5 4 1<br>□                                               |                                                       |
| <b>Reviews</b>                                    | $+$ Add                       | Top 10 Musical Films Dihan 3.5 4 1<br>u                                                                |                                                       |
| <b>Starrs</b>                                     | $+$ Add                       | <b>Best Horror Movies Dihan 4.0 411</b><br>о                                                           |                                                       |
|                                                   |                               | Best Bengali Movies kusum 3.25 4 1<br>□                                                                |                                                       |
| <b>AUTHENTICATION AND</b><br><b>AUTHORIZATION</b> |                               | Latest Hindi Movies of 2022 kusum 5.0 4 2<br>п                                                         |                                                       |
| <b>Groups</b>                                     | $+$ Add                       | All Time Favourite Movies kusum 3.0 4 1<br>ш                                                           |                                                       |
| <b>Users</b>                                      | + Add<br>$\blacktriangledown$ | 10 Best Movies Of Year 2022 kusum 2.75 4 1<br>п                                                        |                                                       |
|                                                   |                               | 5 Best Bollywood Thriller Movies That Keep You In Suspense Till The End ayat 3.0 4 1<br>$\blacksquare$ |                                                       |
|                                                   |                               |                                                                                                    |                                                       |
|                                                   |                               | 17 lists                                                                                               |                                                       |

Fig: 4.2 Backend Admin Panel

### **CHAPTER 5**

### **IMPLEMENTATION AND TESTING**

#### **5.1 Implementation of Database**

For any kind of full stack website Database is required. For this project SQLite3 was used for the database system where User, Profile, List, MusicList, BookList, Genre, MusicGenre, BookGenre, Review, BookReview, MusicReview, Starr, MusicStarr, BookStarr, Feedback models were managed. Here two Django app was created one for Users and other one for all the list and related facilities.

### **5.1.1 User Model Data**

Django have default user model that can be imported and implemented in any project. Which takes primarily username and password to login and this two information are required during authentication.

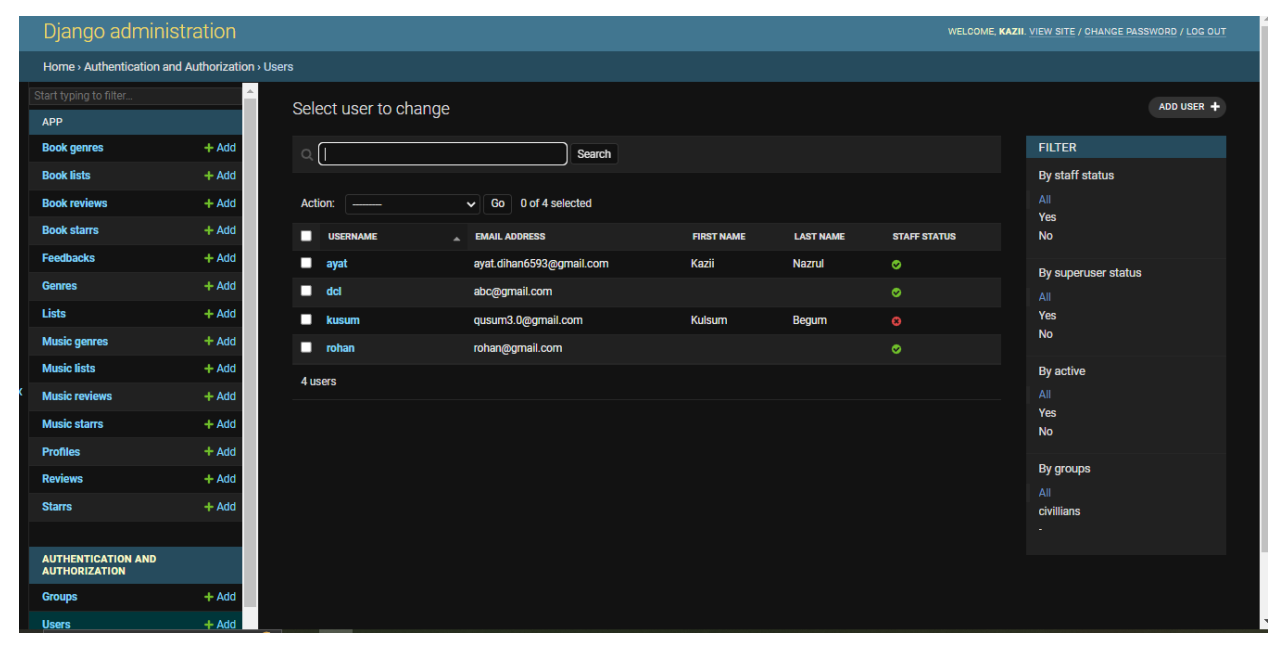

Fig: 5.1.1 User Model Data

### **5.1.2 Profile Model Data**

As some additional fields was required along with the default fields that Django user model provides. Here user model was extended to Profile model where Genre choices (in 3 categories).

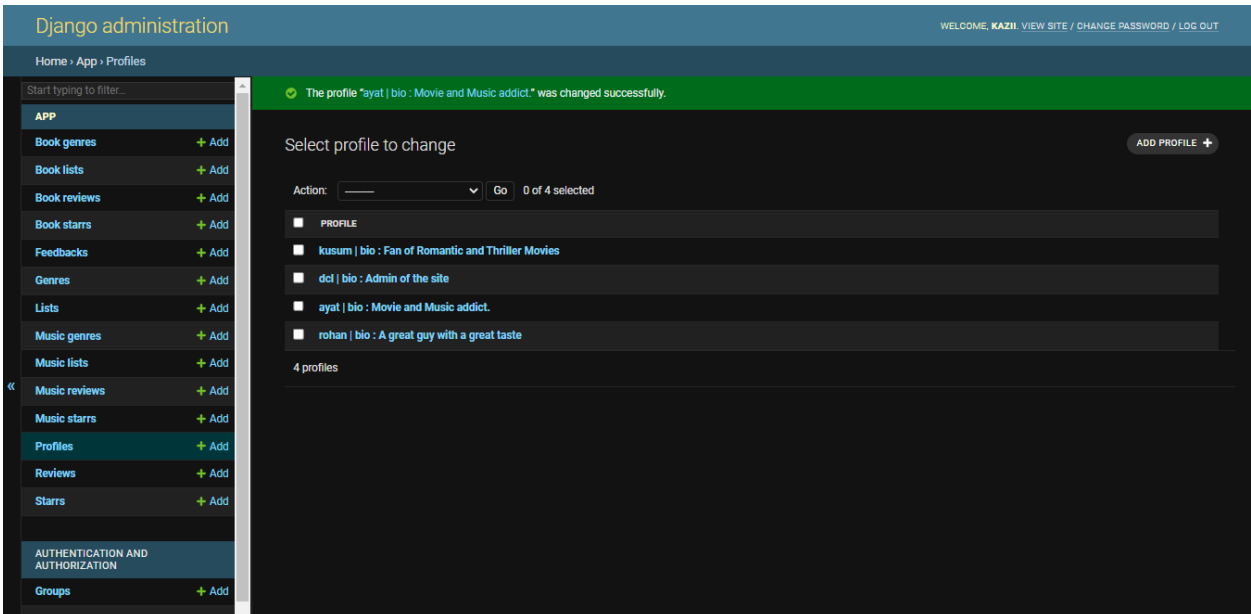

Fig: 5.1.2 Profile Model Data

### **5.1.3 List, MusicList, BookList Data**

As there are 3 categories of post type here there are 3 model in the database for those 3 types of lists. Data of posted lists gets saved in their respective model instances records.

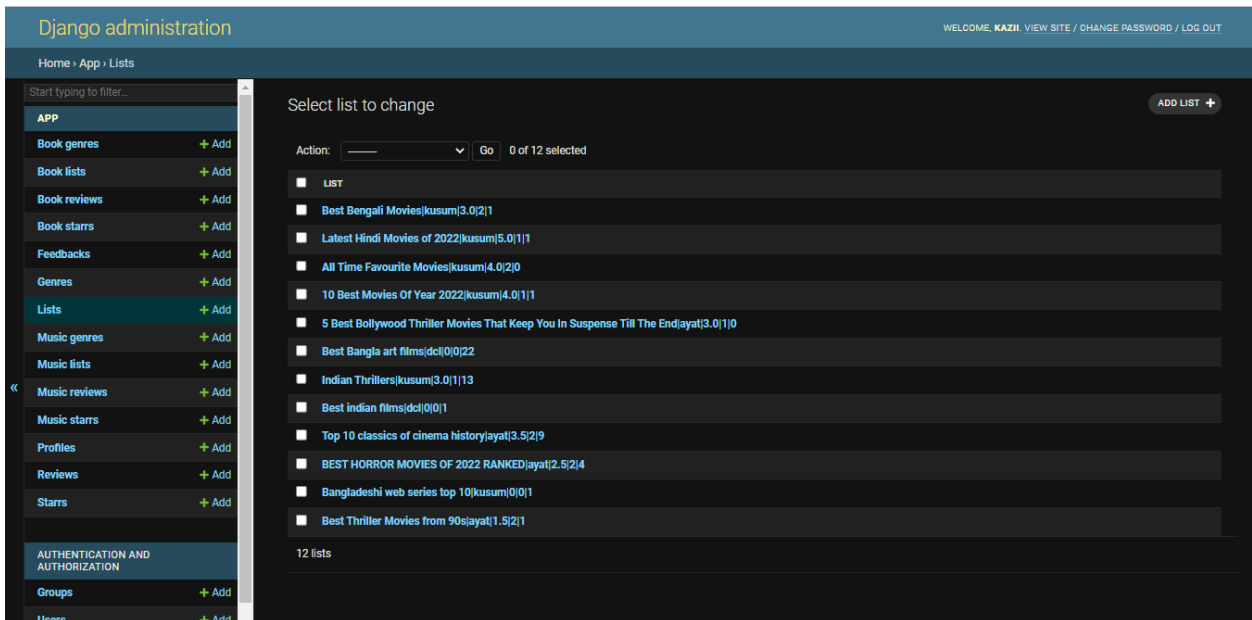

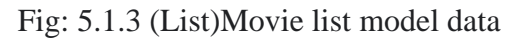

### **5.1.4 Genre, Review & Rating Data**

As there are 3 categories of post type here there are 3 Genre, Review and Rating model in the database for those 3 types of lists. Data of posted lists gets saved in their respective model instances records.

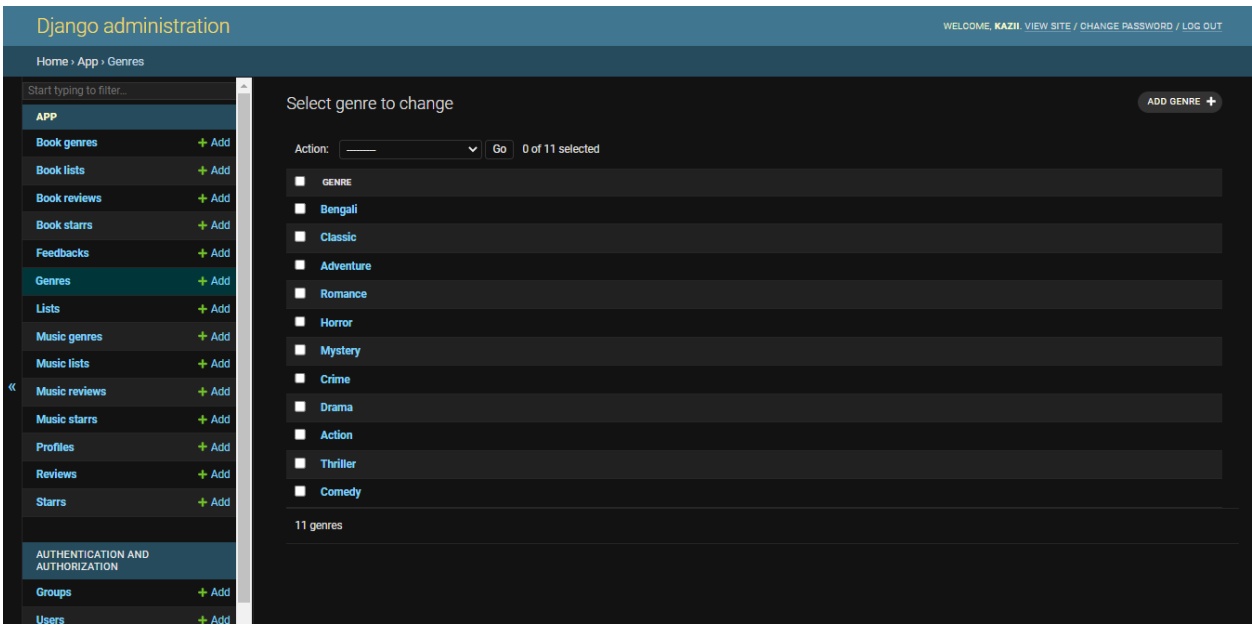

Fig: 5.1.4.1 (Genre) Movie genre model data

|   | Django administration                             | WELCOME, KAZII. VIEW SITE / CHANGE PASSWORD / LOG OUT |   |                                                                         |              |
|---|---------------------------------------------------|-------------------------------------------------------|---|-------------------------------------------------------------------------|--------------|
|   | Home > App > Reviews                              |                                                       |   |                                                                         |              |
|   | Start typing to filter<br><b>APP</b>              |                                                       |   | Select review to change                                                 | ADD REVIEW + |
|   | <b>Book genres</b>                                | $+$ Add                                               |   | $\vee$ Go 0 of 54 selected<br>Action: $\boxed{\phantom{a} \phantom{a}}$ |              |
|   | <b>Book lists</b>                                 | $+$ Add                                               |   | <b>REVIEW</b>                                                           |              |
|   | <b>Book reviews</b>                               | $+$ Add                                               |   | Aftersun <3   dcl                                                       |              |
|   | <b>Book starrs</b>                                | $+$ Add                                               |   | $n \cdot hry$   dcl                                                     |              |
|   | <b>Feedbacks</b>                                  | $+$ Add                                               |   | woww   ayat                                                             |              |
|   | <b>Genres</b>                                     | $+$ Add                                               |   | $\Box$ do   ayat                                                        |              |
|   | Lists                                             | $+$ Add                                               |   | $\blacksquare$ ey   ayat                                                |              |
|   | <b>Music genres</b>                               | $+$ Add                                               |   | $\blacksquare$ sfe dcl                                                  |              |
|   | <b>Music lists</b>                                | $+$ Add                                               |   | $\blacksquare$ yo   ayat                                                |              |
| « | <b>Music reviews</b>                              | $+$ Add                                               |   | heyyyyyyy   ayat                                                        |              |
|   | <b>Music starrs</b>                               | $+$ Add                                               |   | fata   ayat                                                             |              |
|   | <b>Profiles</b>                                   | $+$ Add                                               |   | slug value?   ayat                                                      |              |
|   | <b>Reviews</b>                                    | $+$ Add                                               | о | slug value?   ayat                                                      |              |
|   | <b>Starrs</b>                                     | $+$ Add                                               |   |                                                                         |              |
|   |                                                   |                                                       |   | is it though???   ayat                                                  |              |
|   | <b>AUTHENTICATION AND</b><br><b>AUTHORIZATION</b> |                                                       | о | is it though???   ayat                                                  |              |
|   | <b>Groups</b>                                     | $+$ Add                                               |   | does it???   ayat                                                       |              |
|   | <b>Heere</b>                                      | <b>L.</b> Add                                         |   | does it?   ayat                                                         |              |

Fig: 5.1.4.2 (Review) Movie Review model data

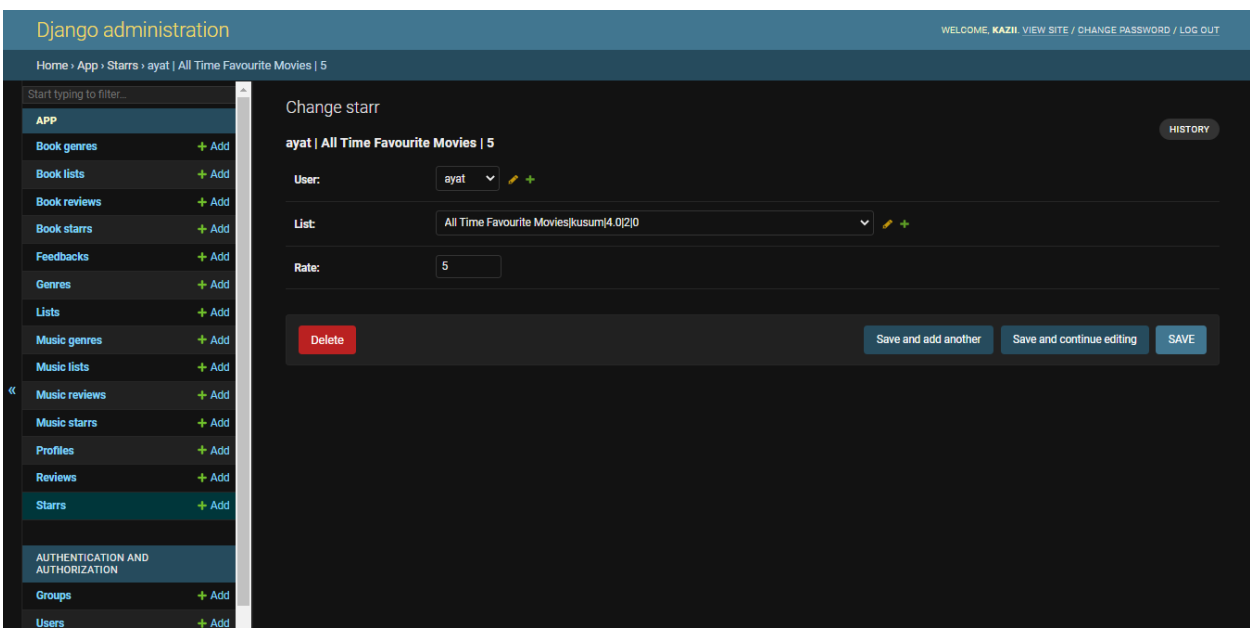

Fig: 5.1.4.3 (Starr) Movie Rating model data

### **5.1.5 Feedback Model Data**

Every registered user can post a feedback for our site improvement or any other problem they face. In the footer of the hompage there is Feedback option for posting Feedbacks.

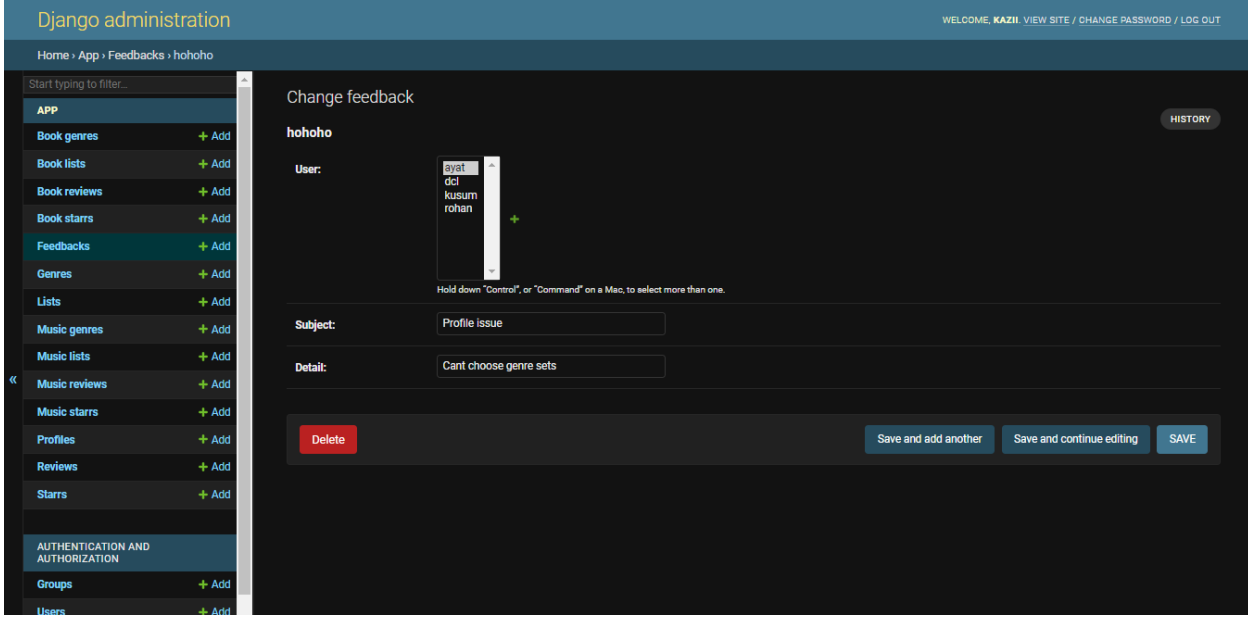

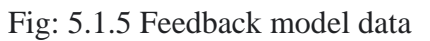

### **CHAPTER 6**

### **IMPACT ON SOCIETY, ENVIRONMENT AND SUSTAINABILITY**

#### **6.1 Impact on Society**

The primary focus of TheirList is the users, users who belong from the society. The website is full of features which attempt to address some of the contemporary issues of our current society. We often find ourselves overwhelmed amidst the ocean of options that we are offered, when we are searching for a movie to watch, a book to read or a song to listen to. This is where ThereList comes along and helps the users to eliminate all the complications of finding the suitable source of entertainment for you.

The website will also offer user reviews, given by the users to help you comprehend if that movie, book or song is the right fit for you. The users will have the privilege to filter in their favorite movies to make this process even more simple and effortless. The users will have the freedom to express their opinions after they consume a movie, book or song and share it with the TheirList community. The TheirList administrator team hopes that, these features will help simplify the process and assist the users to save some of their valuable time in these sophisticated societies.

#### **6.2 Impact on Environment**

Carbon emission, which is a result of energy consumption has detrimental effects on the environment. When someone on a device browse through a website, it has minimal energy cost which we often seem to overlook. However, if we add up all the energy that is used every day for browsing the web, it becomes a rather substantial amount. Hence, TheirList is optimized very well to reduce the time necessary to perform its functions. As a consequent, the total energy consumption to use the website will be reduced.

Moreover, all the content uploaded by the users will be moderated. Any sort of inappropriate content will be removed and the offenders will be banned from the community if necessary. This measure is taken to remove distress and bring tranquility in the environment of the community.

#### **6.3 Ethical Aspects**

The website has been fabricated in a way, so that, it has no aspects which are upsetting for any particular race or communities. It is well optimized to be used on different ways across various devices. Anyone with a browser will be able to access it with ease irrespective of their location. TheirList is designed in a particular way, to be welcoming to anyone who is interested to join the community.

The TheirList developer team realizes the risks of data theft provided by the users. Hence, there will be security measures at place to stop any similar attempts from being successful. The users will also have absolute privacy regarding their personal information. The website will only show information that the users themselves allow. Furthermore, TheirList will not be taking information from other sources. It is built in a way so that the user community will create and generate content for themselves. Additionally, the users will be given precise information about how their information is going to be used.

#### **6.4 Sustainability Plan**

One key issue of sustainability is to be relevant over time. TheirList is engineered with the view of generating content on trending subjects by the community. It provides the users with an interactive community comprising of members who help each other concerning media consumption. Consequently, the user community itself will keep the platform alive and relevant. On the other hand, as new content comes out regularly in our contemporary time, the users will have plenty to discuss about on the platform. Moreover, we plan on releasing both visual and functional updates to keep the website from falling behind over a time of long period.

### **CHAPTER 7**

### **CONCLUSION AND FUTURE SCOPE**

#### **7.1 Discussion and Conclusion**

Our main goal here is to make the process of entertainment easy and 100% worth the time spent. The site is going to have more features that improves the user experience even more. In a time where we hardly get time for entertainment one must not waste that time on searching what to enjoy in their leisure time and even when they found something, after consuming the element it must be worth the try. Its true that peoples taste differs in case of entertainment a lot. But being specific to their choice sets and by having on post rating system this project can make finding out entertainment elements easier and fun.

#### **7.2 Scope for Further Developments**

Right now, there are a lot of scopes for further developments in this project. The idea is not caged in the field of entertainment only in future update users can also add or view lists of any kind of objects which can be suggested lists of Earphones, Restaurants, Cars etc. It's a vast area that this concept can reach to. Also, we are planning to add onsite live chat discussion rooms for latest released entertainment elements. And also, some directorial reviews straight from the content creators. There will be a distinct section for the geeks for discussing about easter eggs. And its also being planned to add an underrated section for some gems that are not enough recognized.

#### **REFERENCES**

[1] w3schools.com. (n.d.). HTML Tutorial. [online] Available at: https://www.w3schools.com/html/ [Accessed date].

[2] w3schools.com. (n.d.). CSS Tutorial. [online] Available at: https://www.w3schools.com/css/ [Accessed Today's Date].

[3] "W3Schools. (n.d.). JavaScript. [online] Available at: https://www.w3schools.com/js/ [Accessed: Day Month Year]."

[4] Getting started with Django. Django Project. (n.d.). Retrieved January 20, 2023, from https://www.djangoproject.com/start/

[5] LearnPython.org. (n.d.). LearnPython.org. [online] Available at: https://www.learnpython.org/ [Accessed Today's Date].

[6] An easy way to master sqlite fast. SQLite Tutorial. (2022, September 26). Retrieved January 20, 2023, from https://www.sqlitetutorial.net/

[7] Google. (n.d.). Google chrome - download the fast, secure browser from google. Google. Retrieved January 20, 2023, from https://www.google.com/chrome/

[8] Microsoft. (2021, November 3). Visual studio code - code editing. redefined. RSS. Retrieved January 20, 2023, from https://code.visualstudio.com/

[9] Illustrator tutorials: Learn how to use illustrator. Illustrator tutorials | Learn how to use Illustrator. (n.d.). Retrieved January 20, 2023, from https://helpx.adobe.com/illustrator/tutorials.html

[10] Git and GitHub Learning Resources. GitHub Docs. (n.d.). Retrieved January 20, 2023, from https://docs.github.com/en/get-started/quickstart/git-and-github-learning-resources

[11] Reddit. reddit. (n.d.). Retrieved January 20, 2023, from https://www.reddit.com/

[12] Where developers learn, share, & build careers. Stack Overflow. (n.d.). Retrieved January 20, 2023, from https://stackoverflow.com/

[13] Ratings, reviews, and where to watch the best movies  $\&$ ; TV shows (no date) IMDb. IMDb.com. Available at: http://www.imdb.com/ (Accessed: January 20, 2023).

[14] Darren Aronofsky Author 304 • 4.6/5 et al. (no date) Recommends music, movies, TV shows, books, authors, games, and podcasts, TasteDive. Available at: https://tastedive.com/ (Accessed: January 20, 2023).

[15] Entertainment news - TV, movies, music, books, theater, art (2018) Vulture. Available at: http://www.vulture.com/ (Accessed: January 20, 2023).

[16] Analysis of Movie Recommendation Systems; with and without considering the low rated movies-IEEE xplore. (n.d.). Retrieved January 20, 2023, from https://ieeexplore.ieee.org/document/9077803

[17] An improved approach for movie recommendation system. (n.d.). Retrieved January 20, 2023, from https://ieeexplore.ieee.org/document/8058367/authors

[18] A book recommendation system considering contents and emotions of user ... (n.d.). Retrieved January 20, 2023, from https://ieeexplore.ieee.org/document/9894539/

### **PLAGARISM REPORT**

### **Project REport**

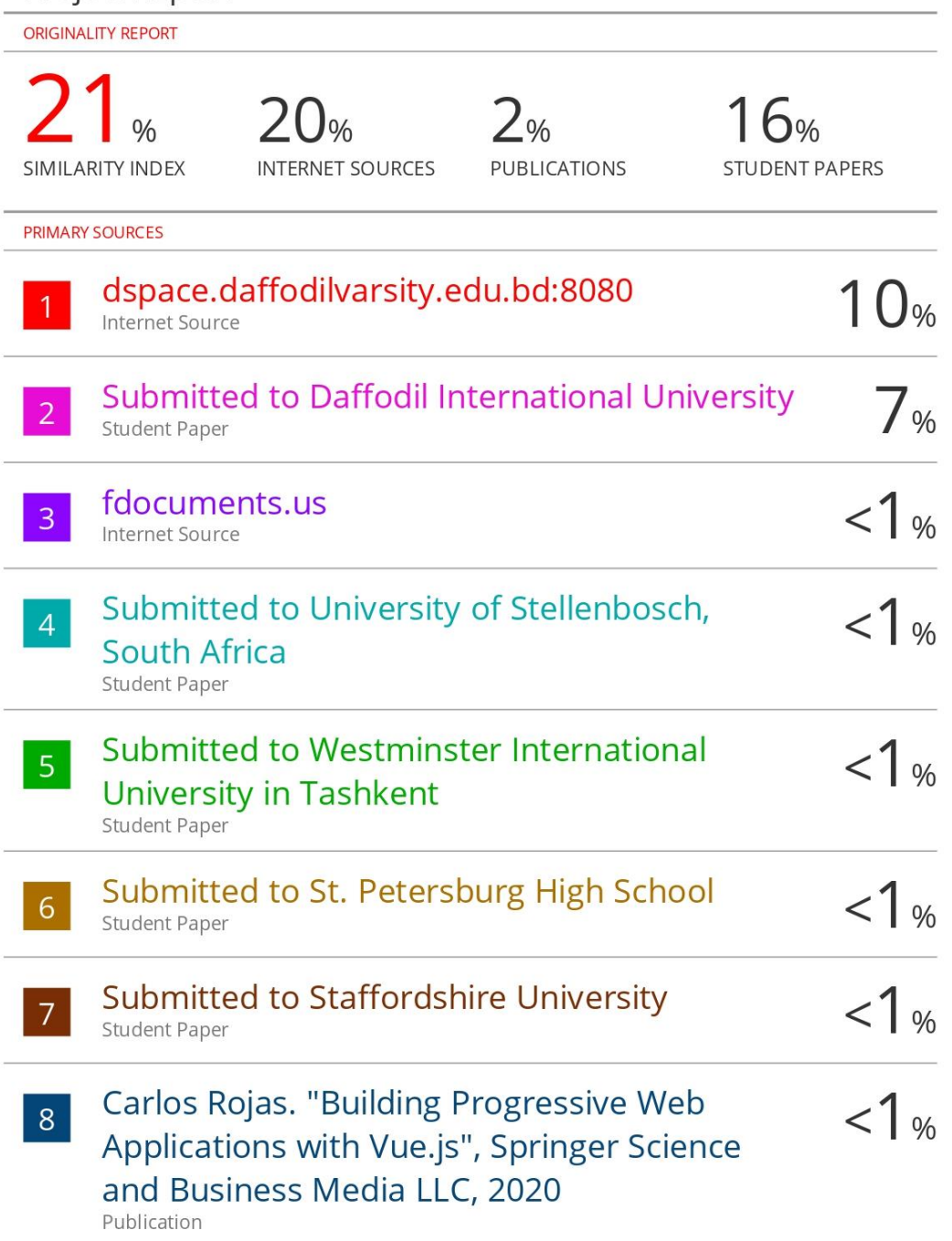

verified by Superwiser<br>Our Page 137<br>24.01.2023

©Daffodil International University